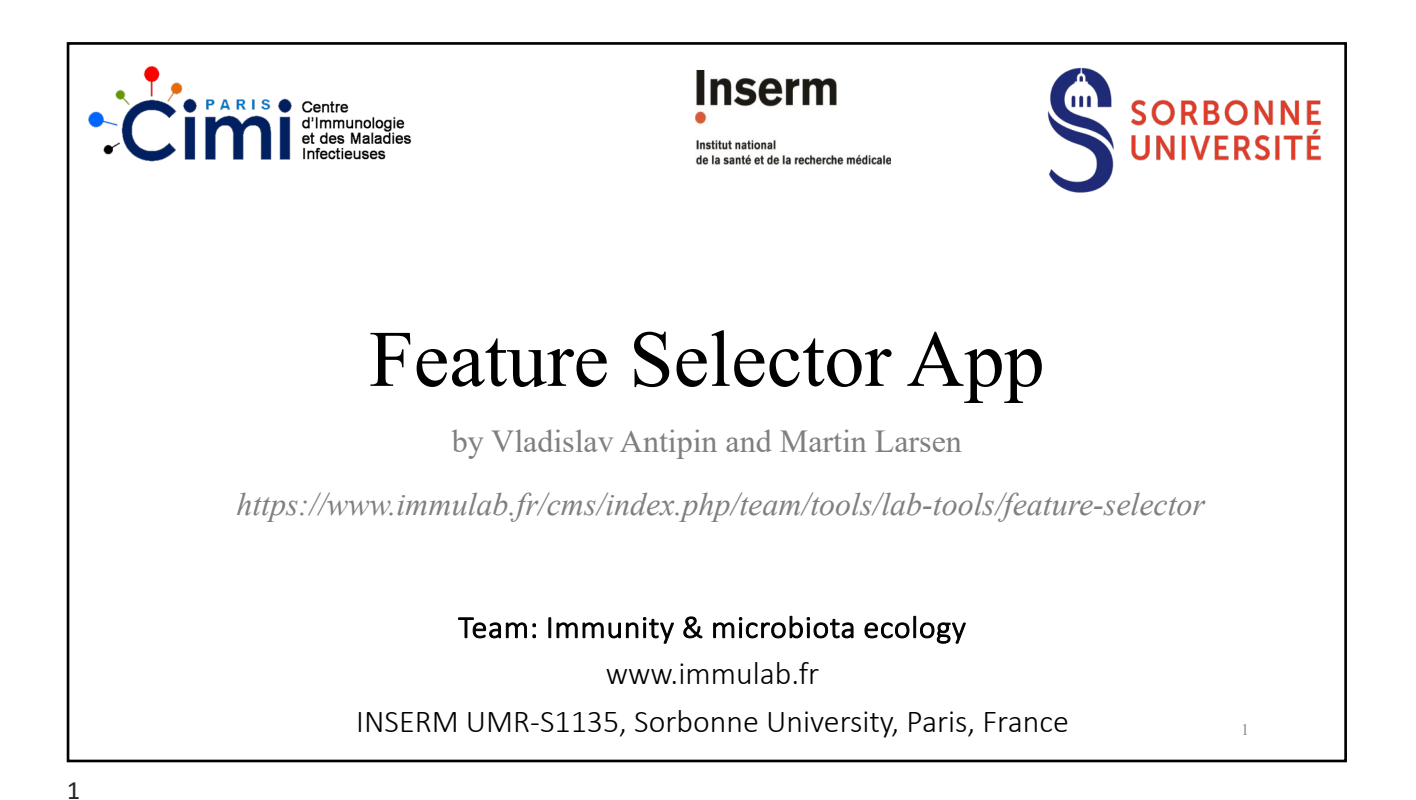

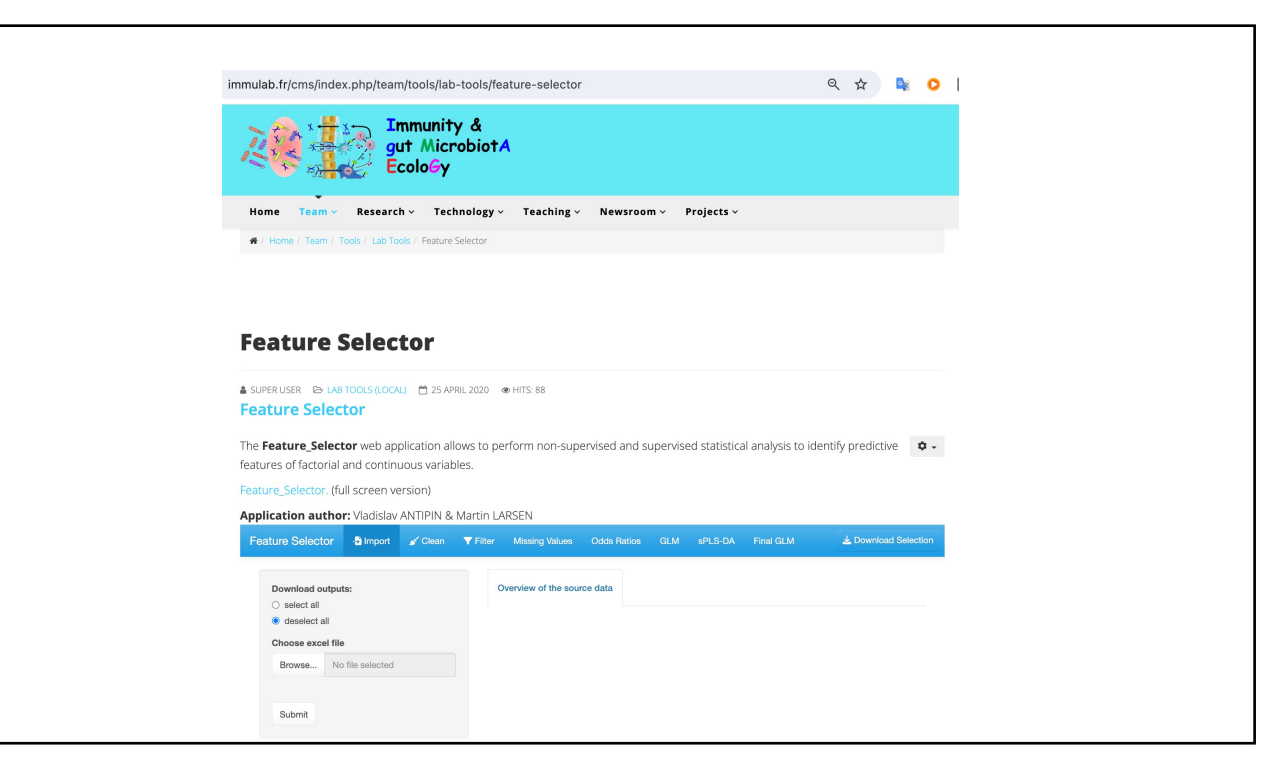

## **Glossary**

- Variable = Parameter = Dimension ( = Column)
- Feature = Predictor variable
- Response variable = Outcome Variable = variable to be predicted
- Observation = Sample =  $Point (= Row)$

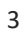

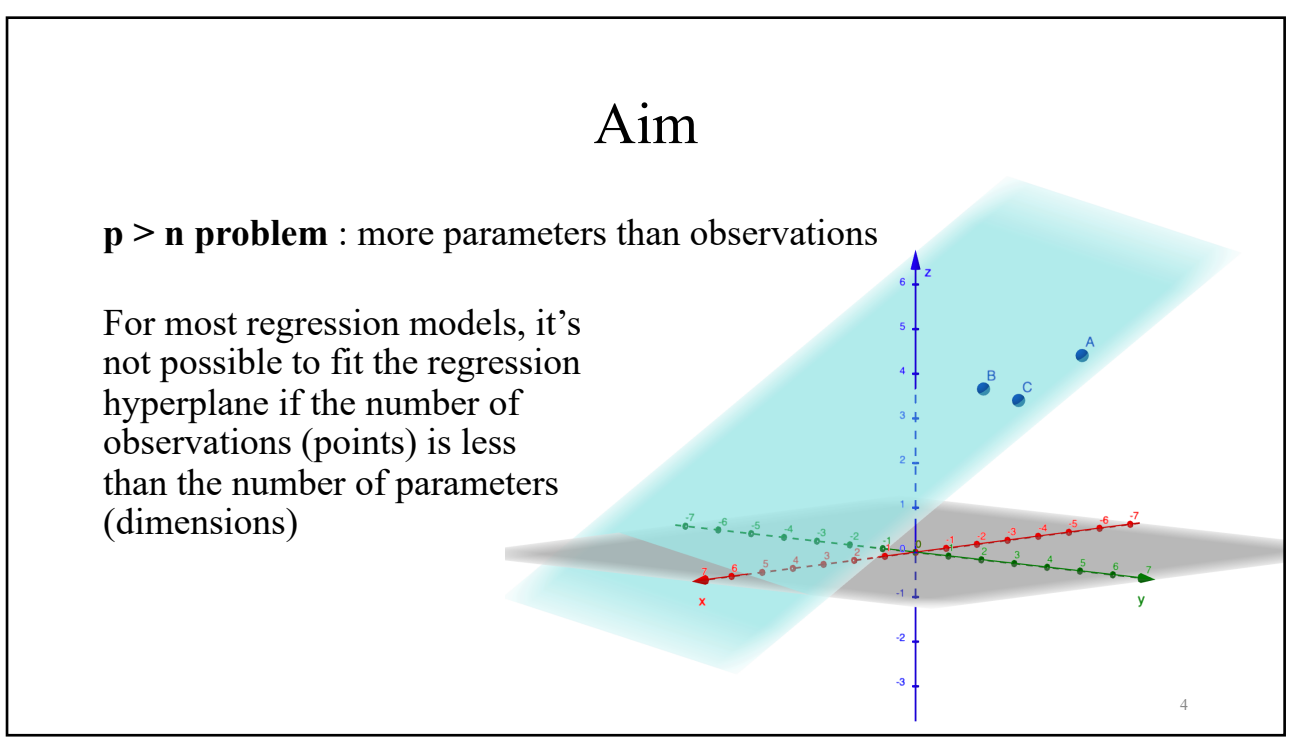

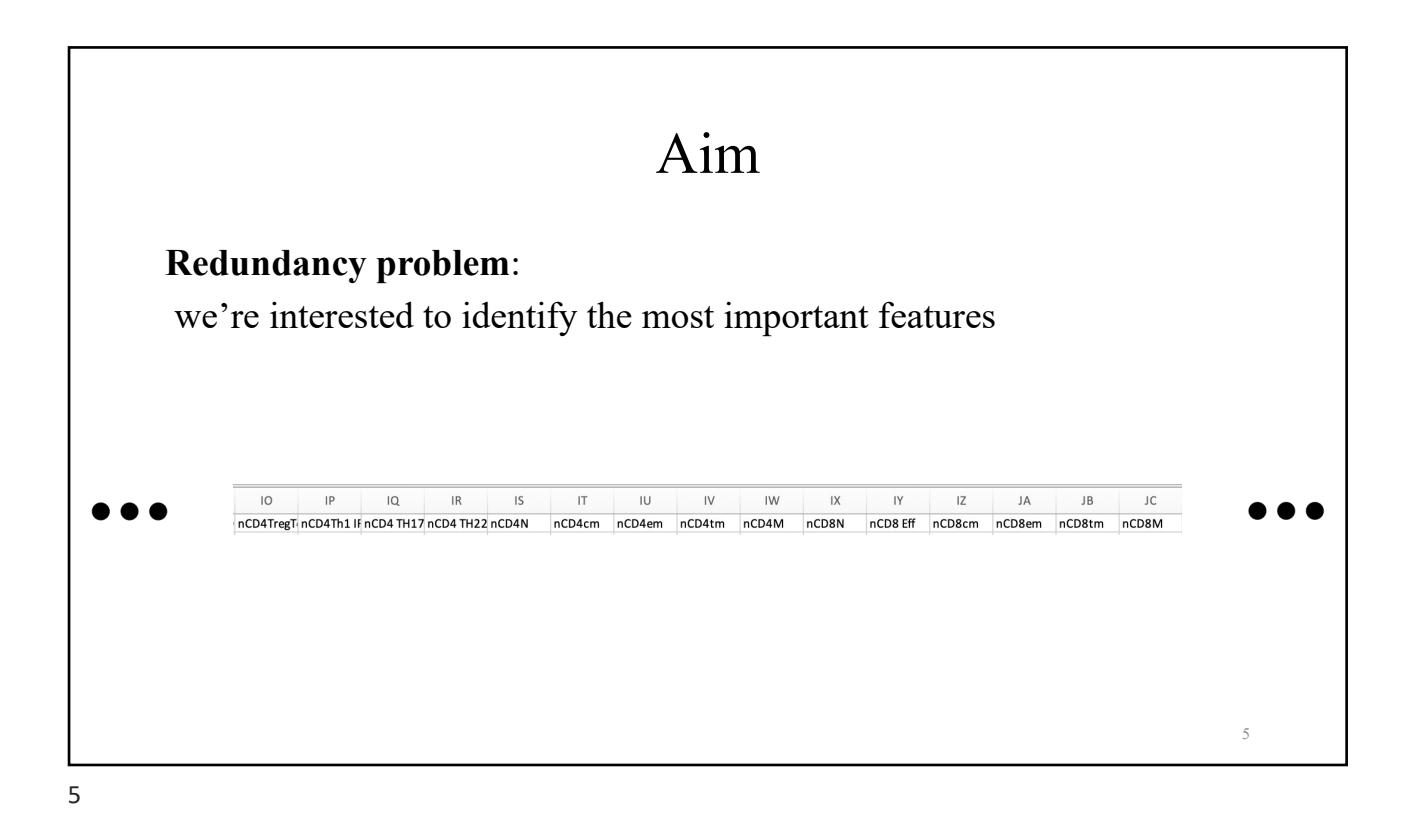

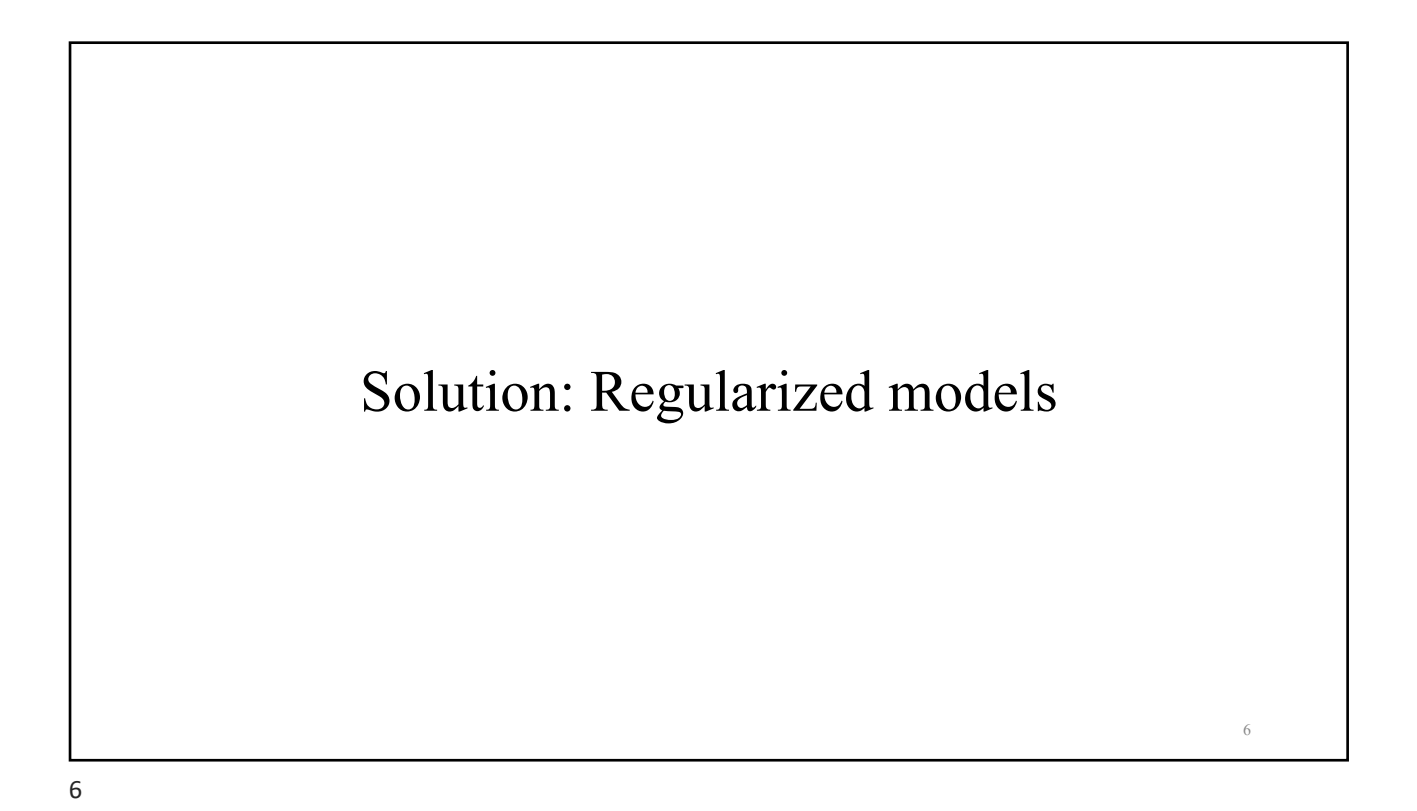

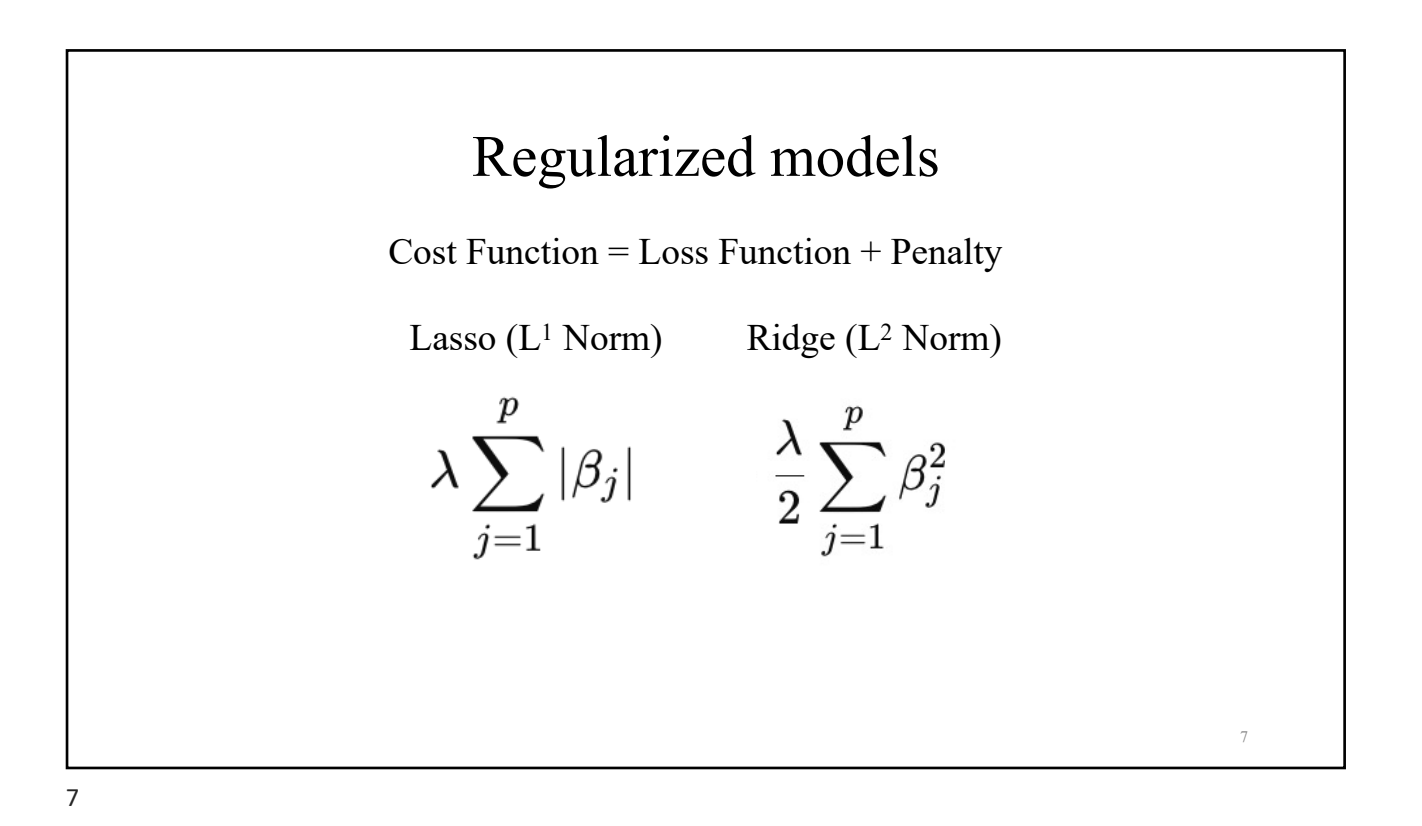

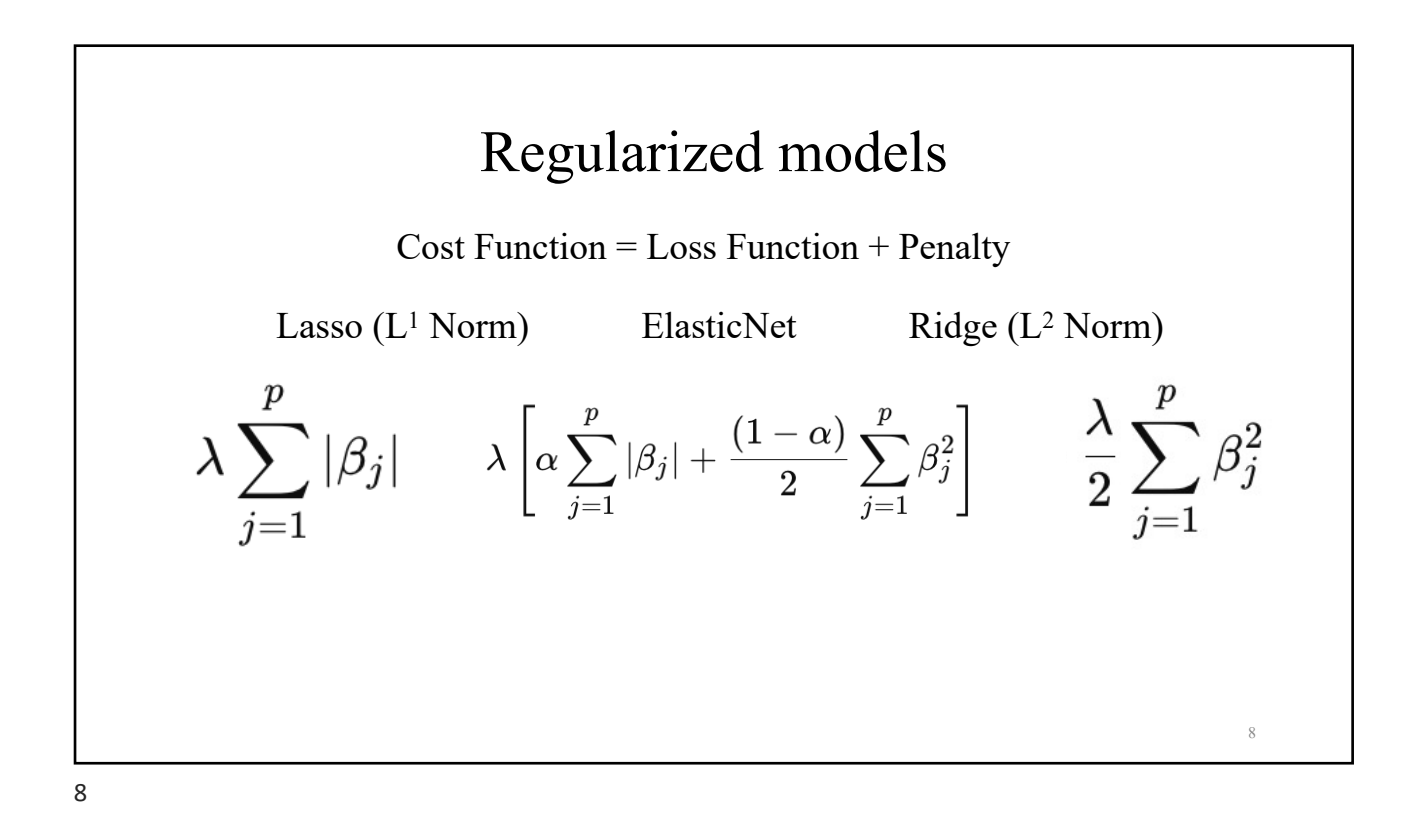

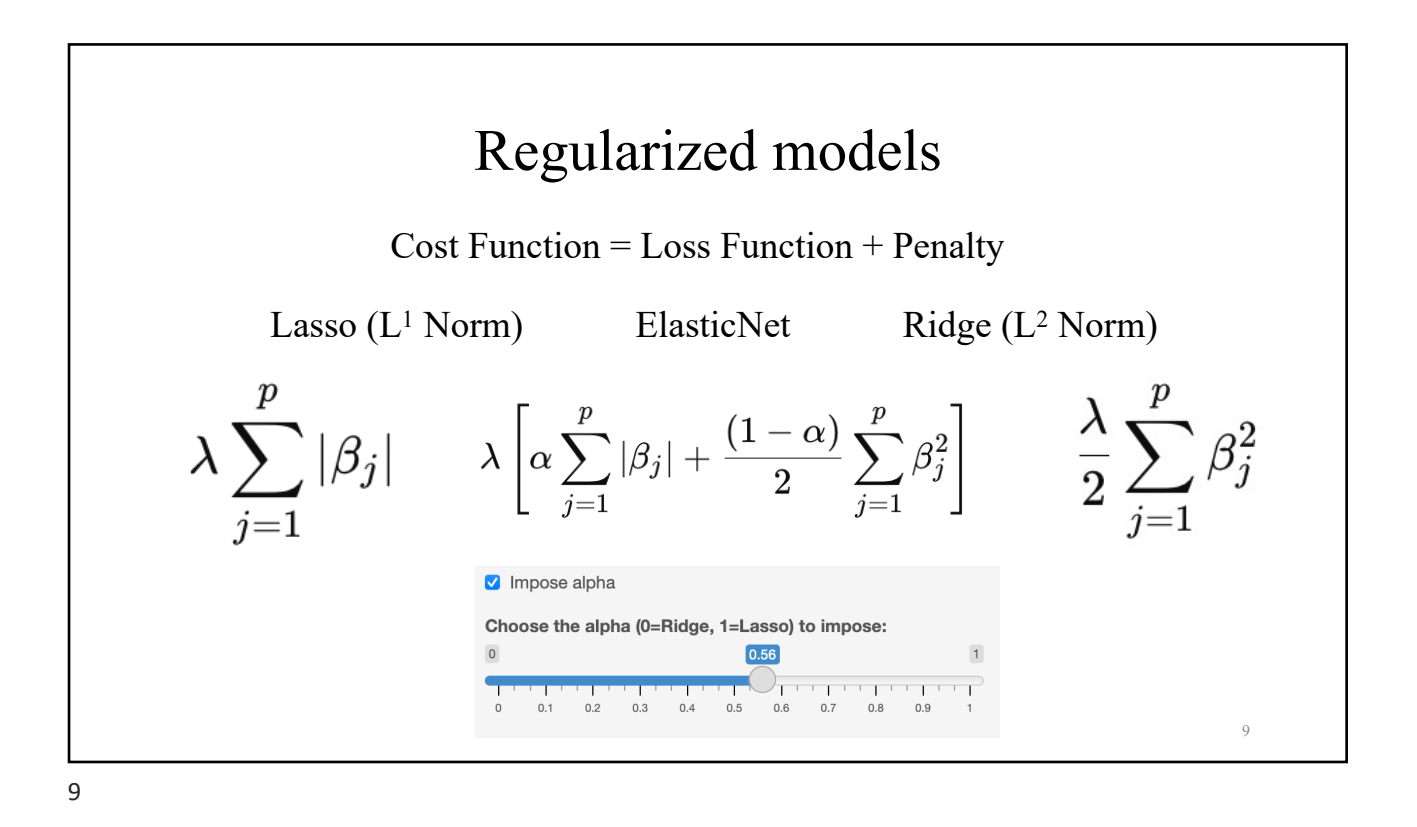

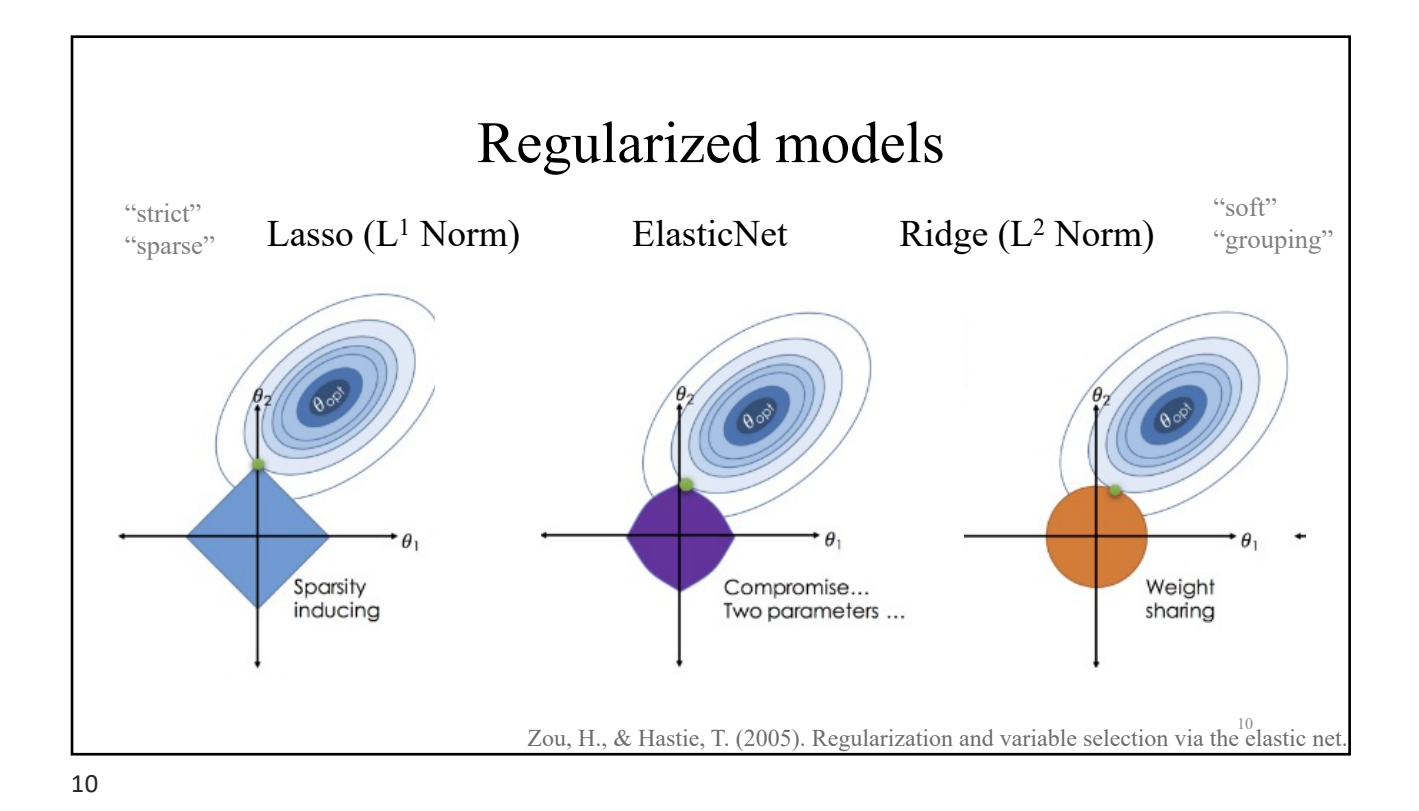

## Regularized models

 $Regularized = Penalized$  (any penalty)  $\approx$  Sparse (only Lasso)

- regularized GLM (Lasso, Elastic-Net, Ridge) you choose alpha
- sparse PLS-DA (only Lasso)
- Multi-Block sparse PLS-DA = DIABLO (only Lasso)

г

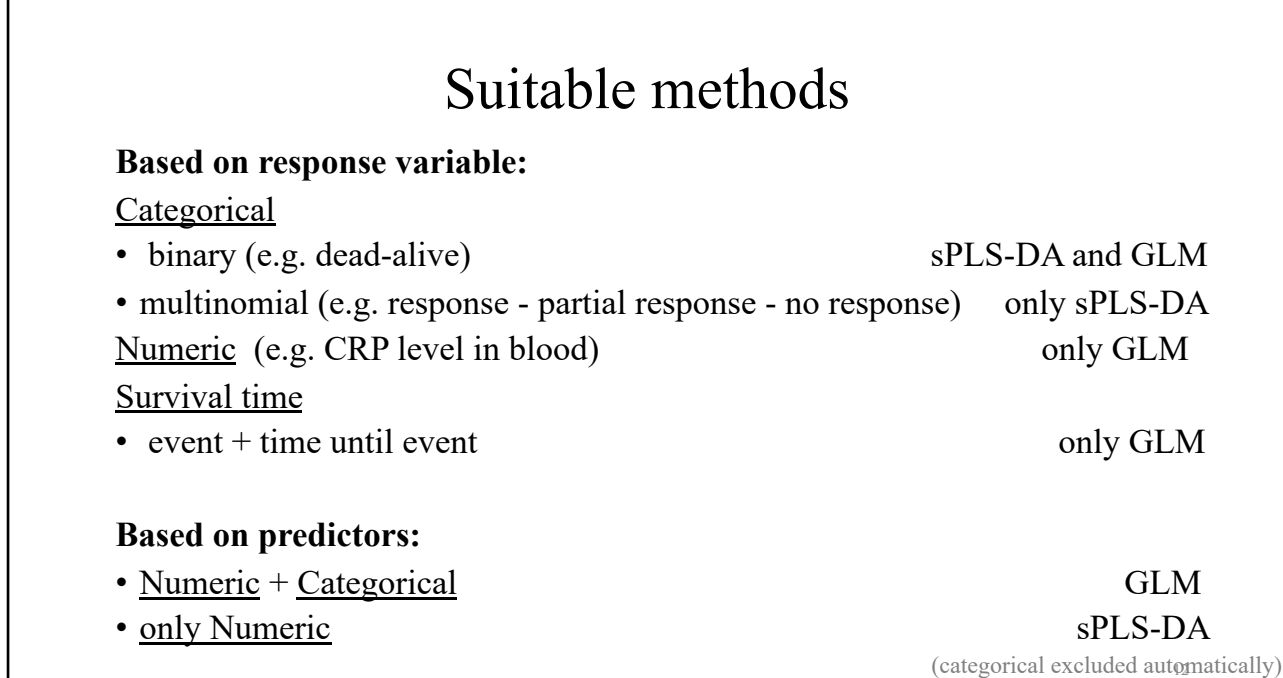

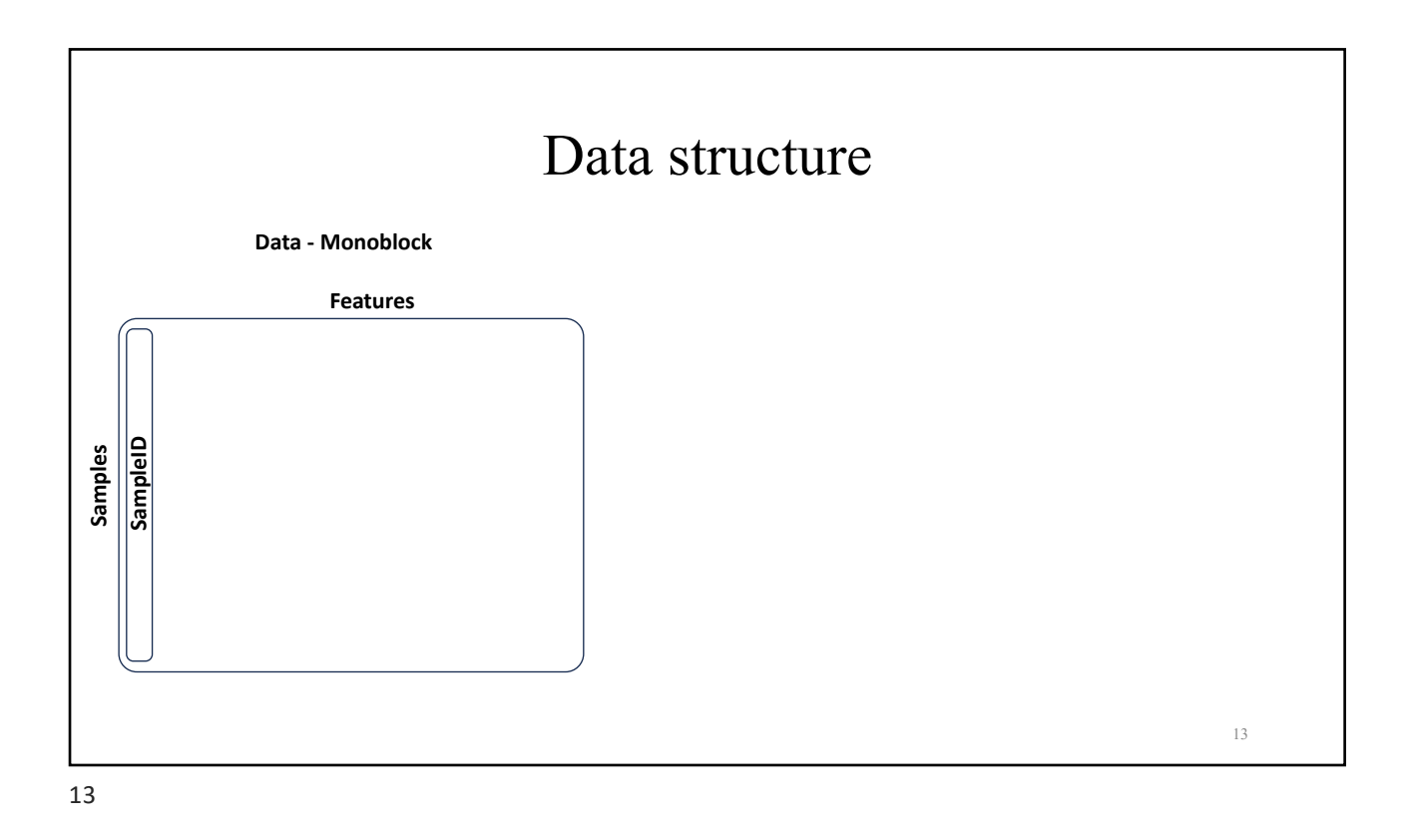

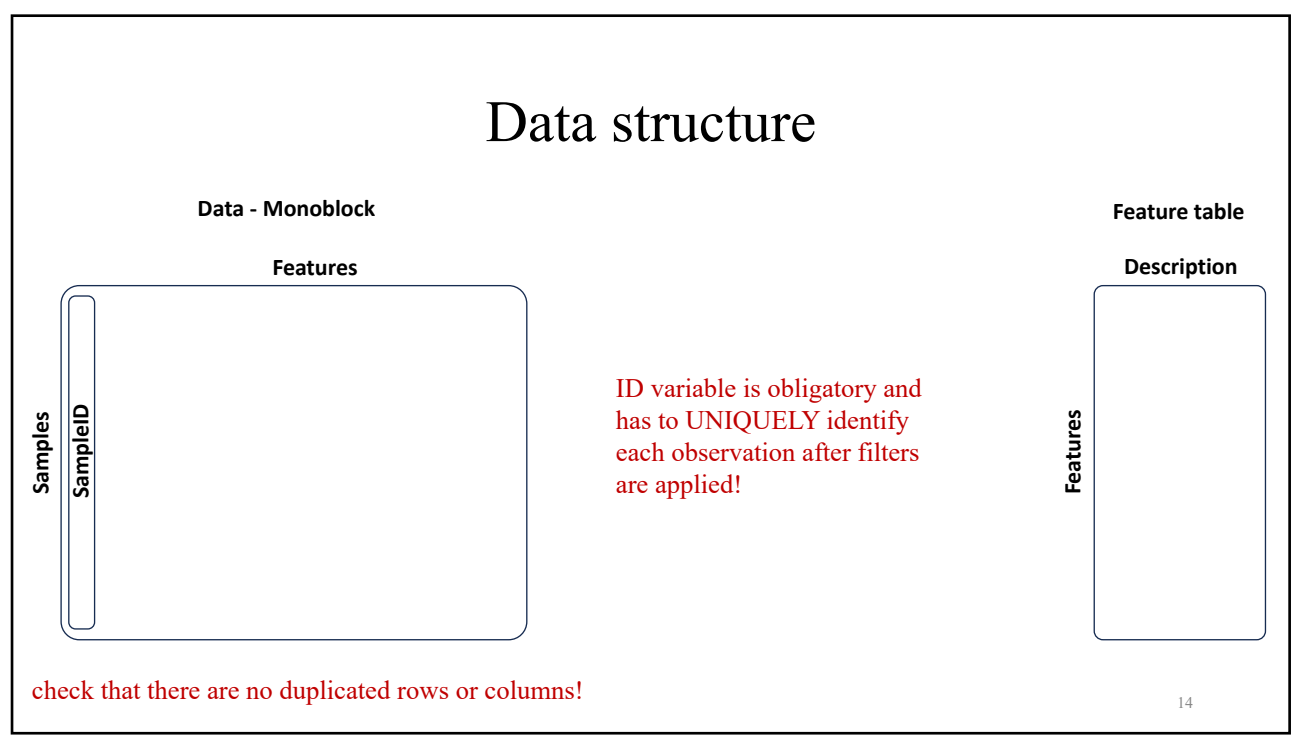

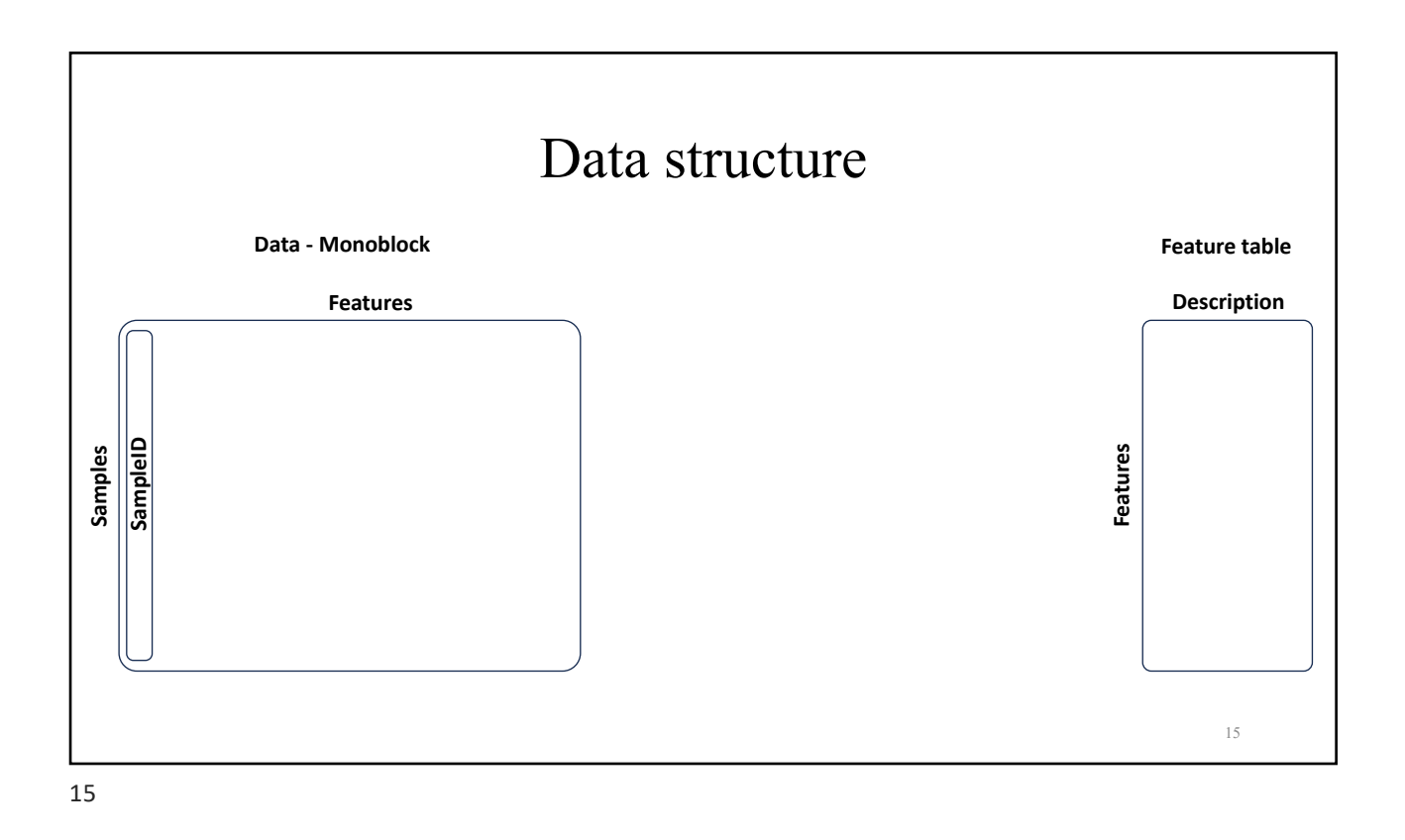

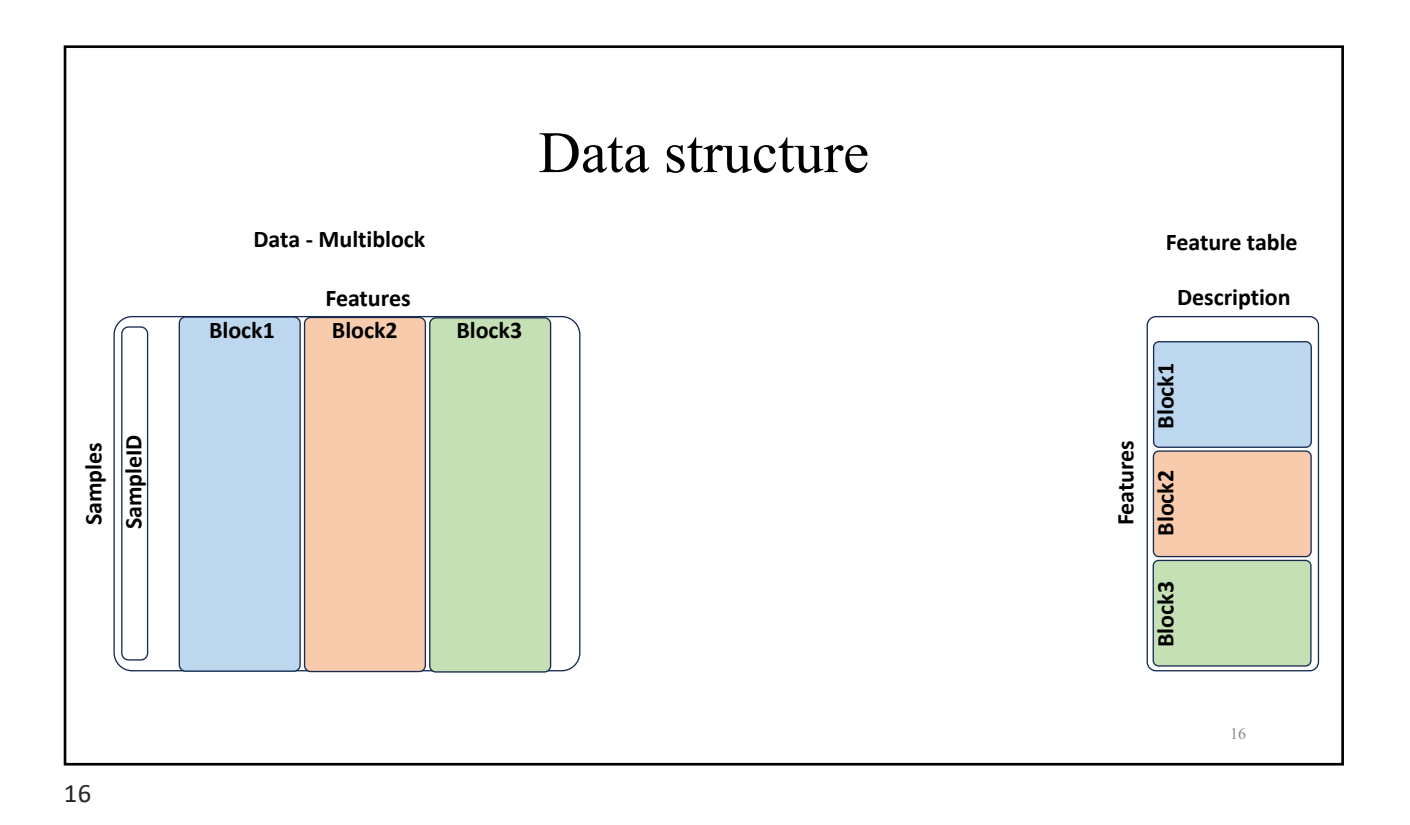

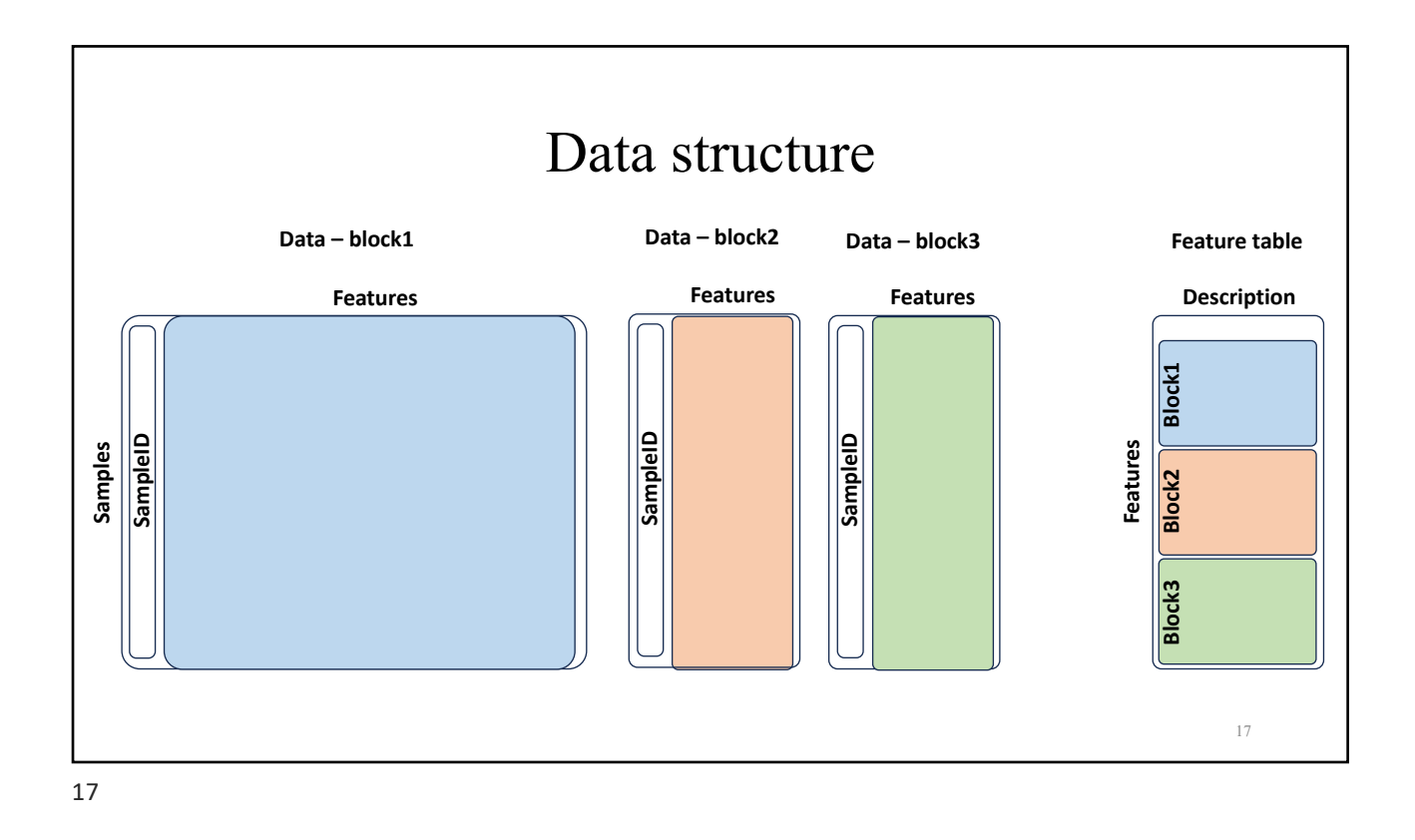

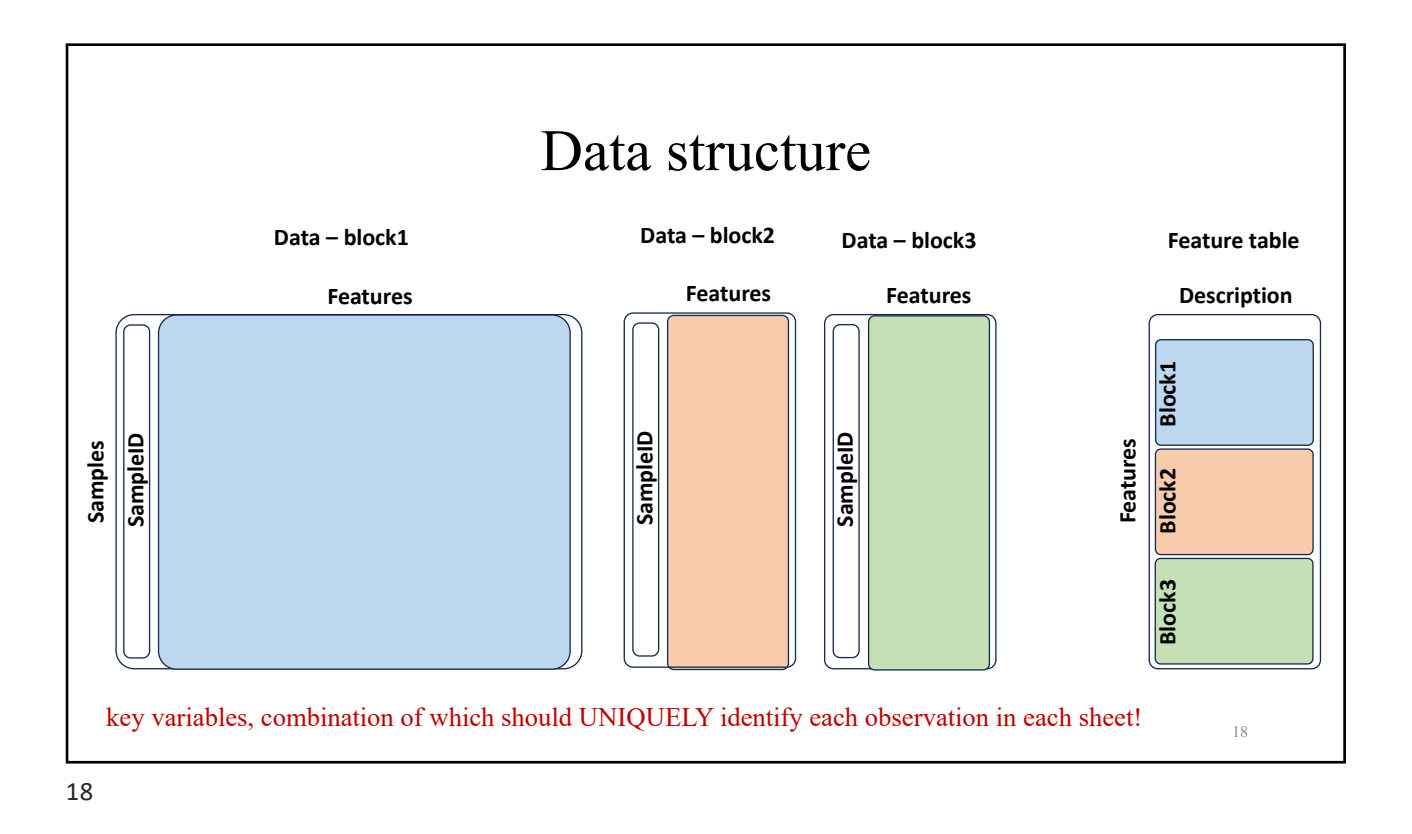

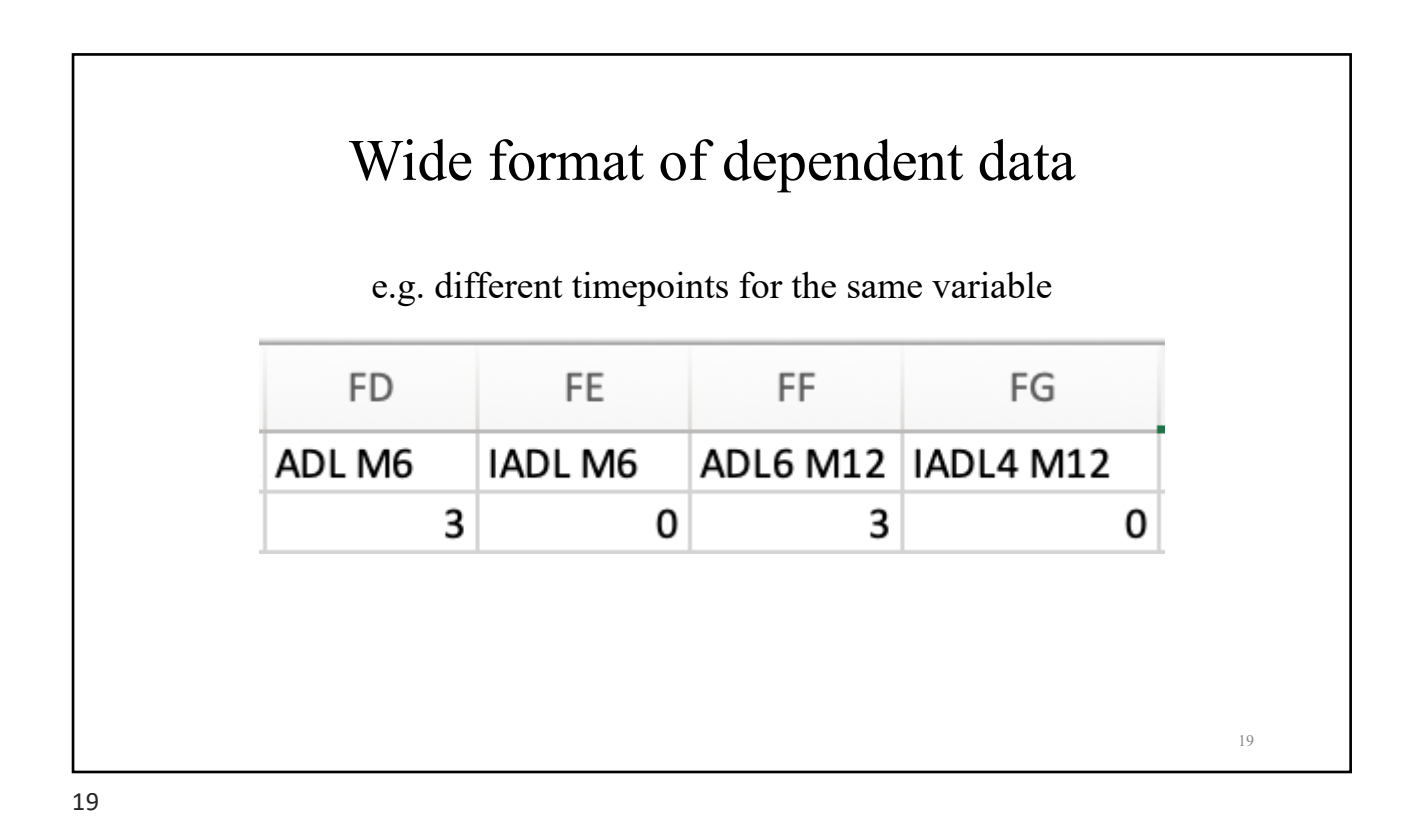

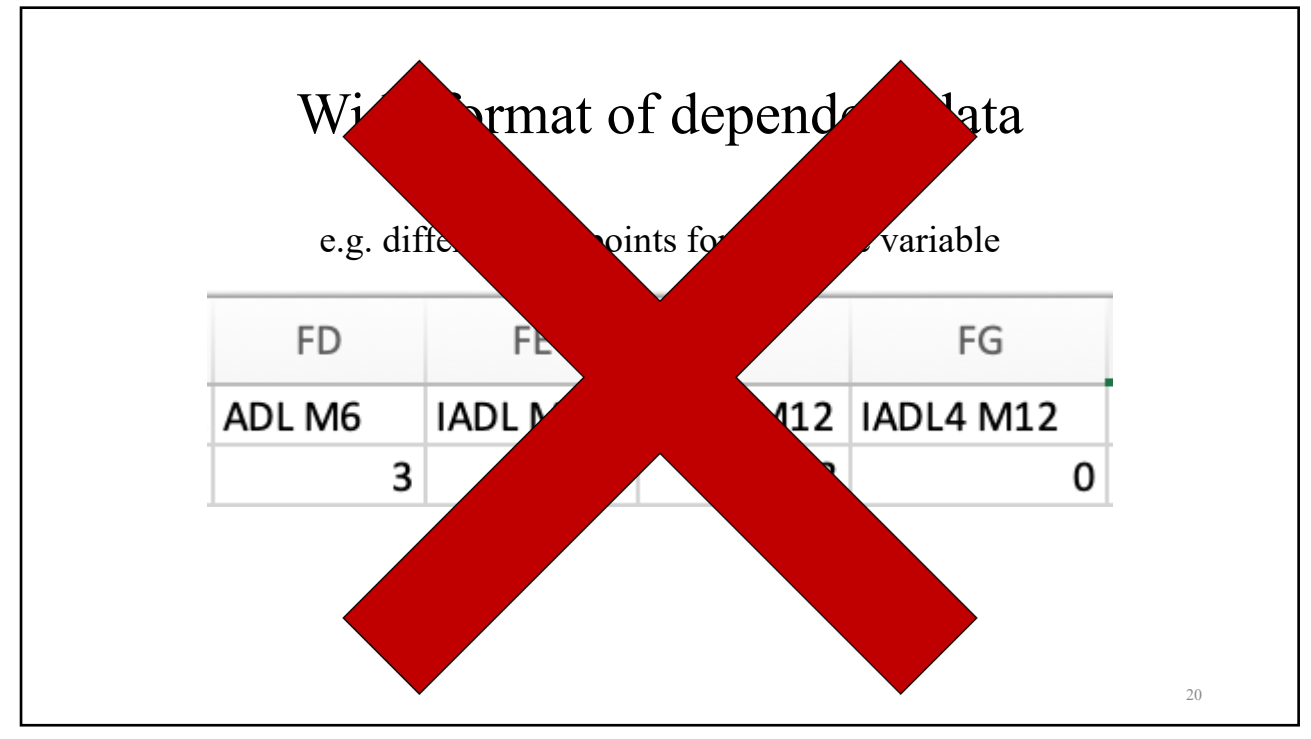

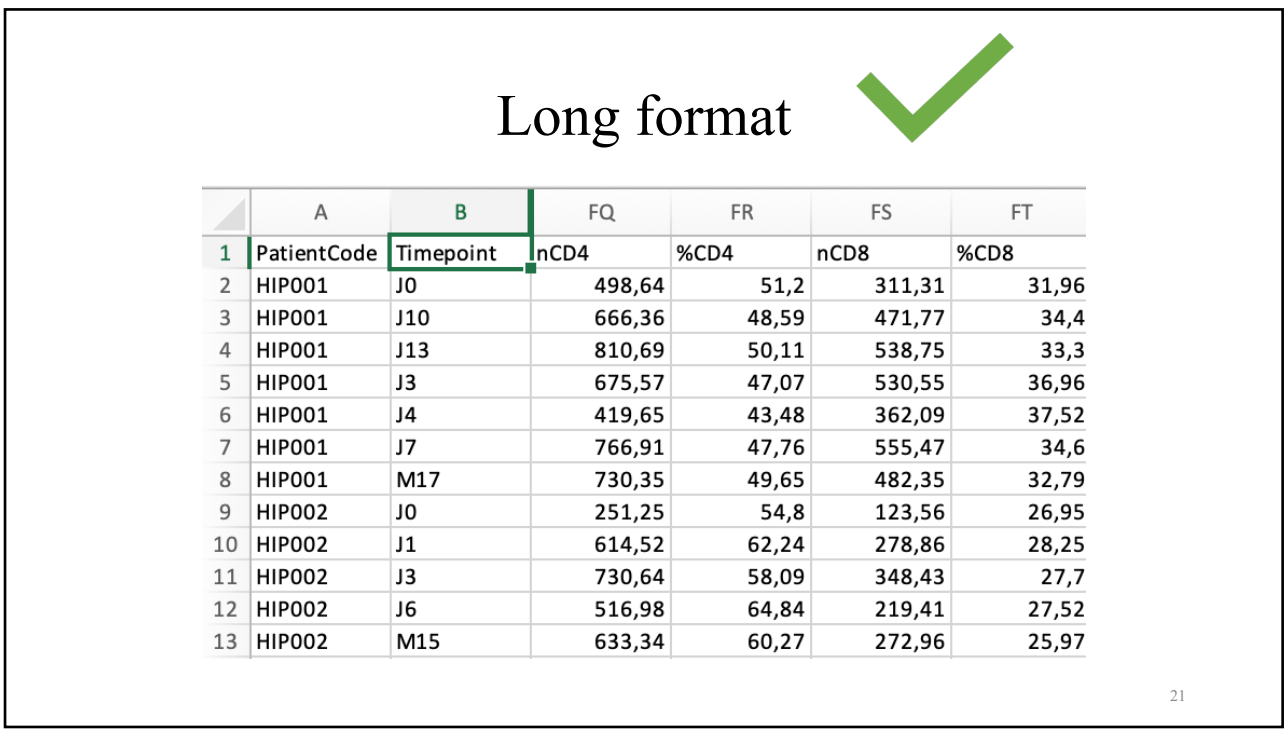

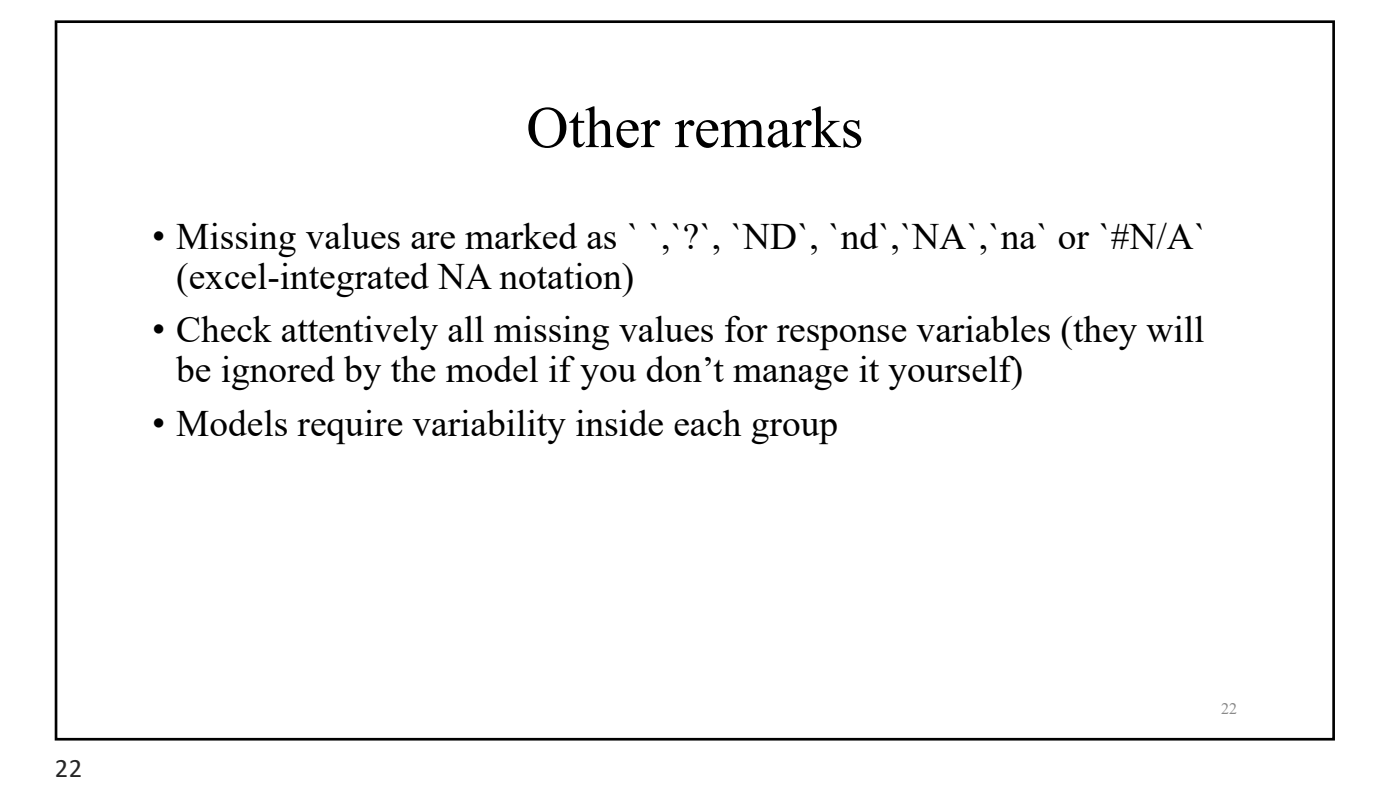

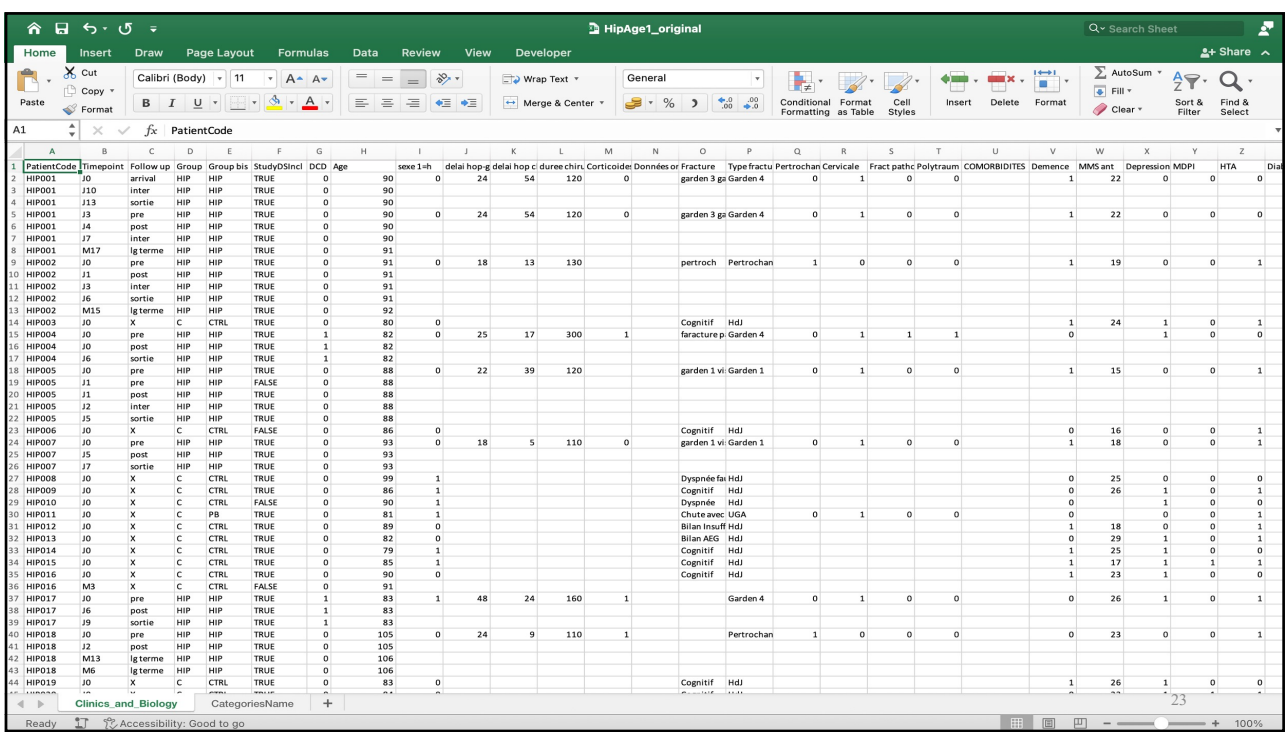

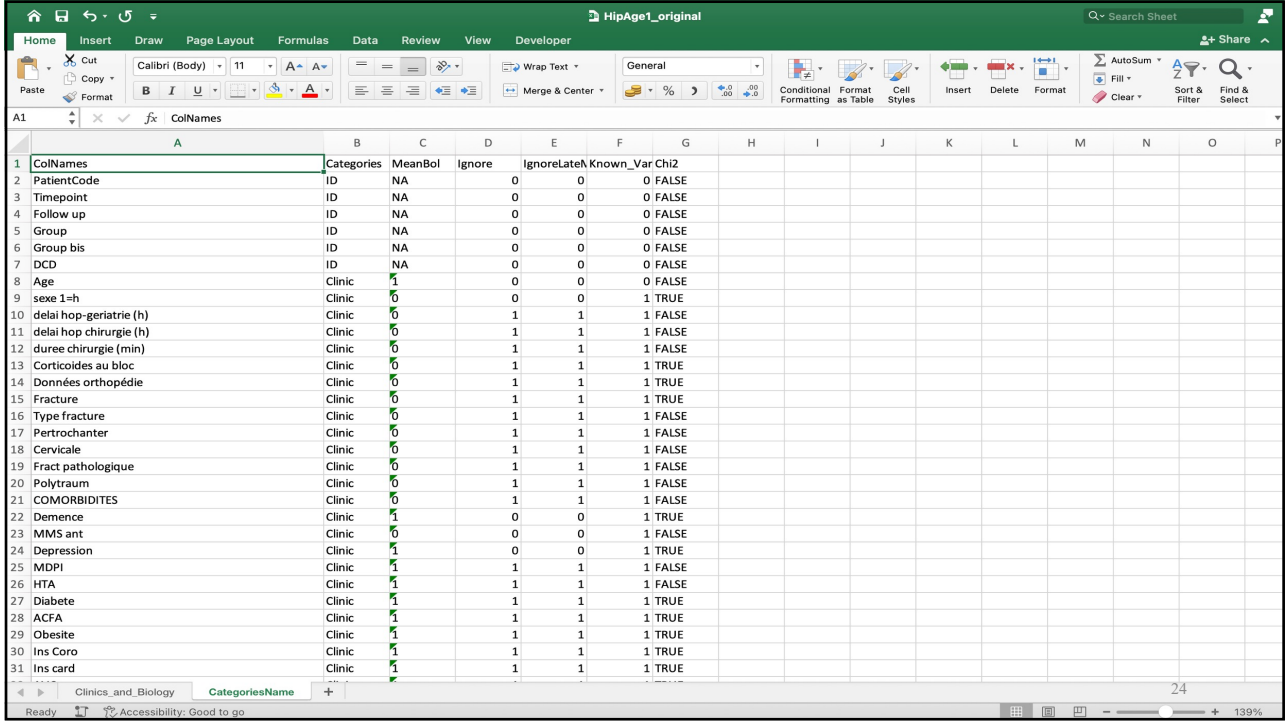

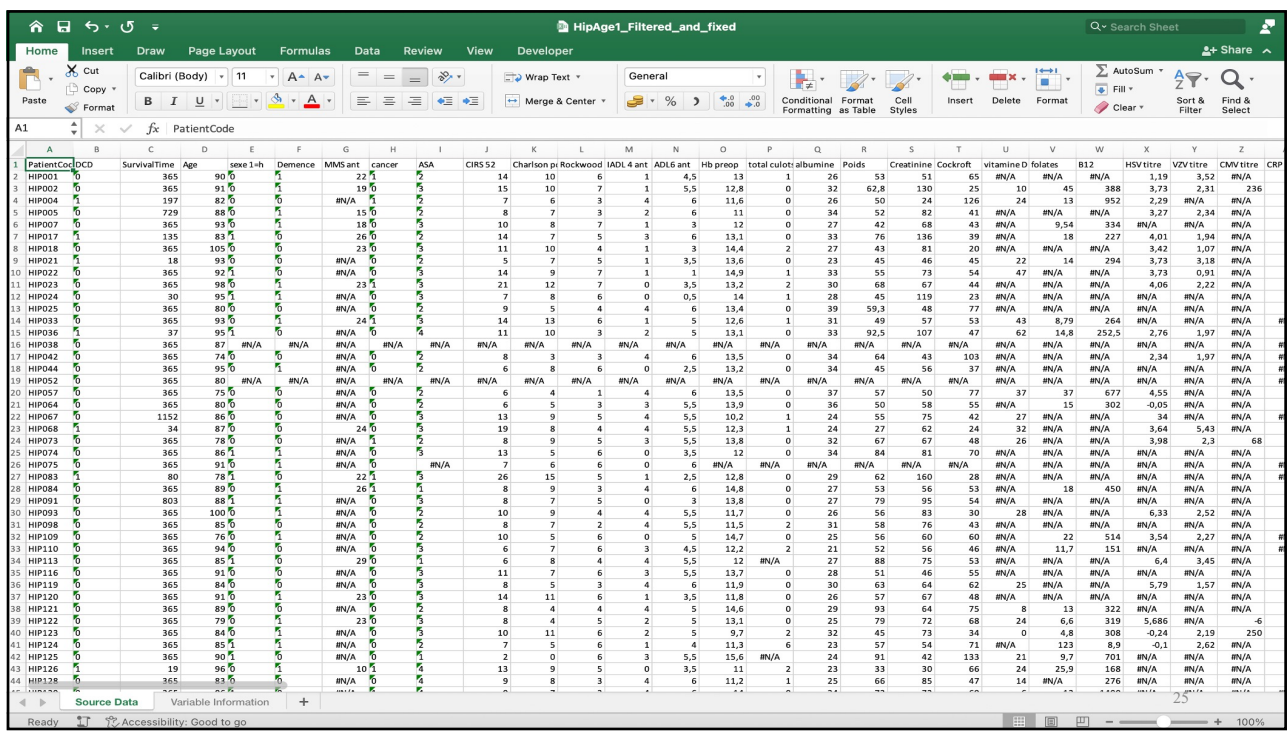

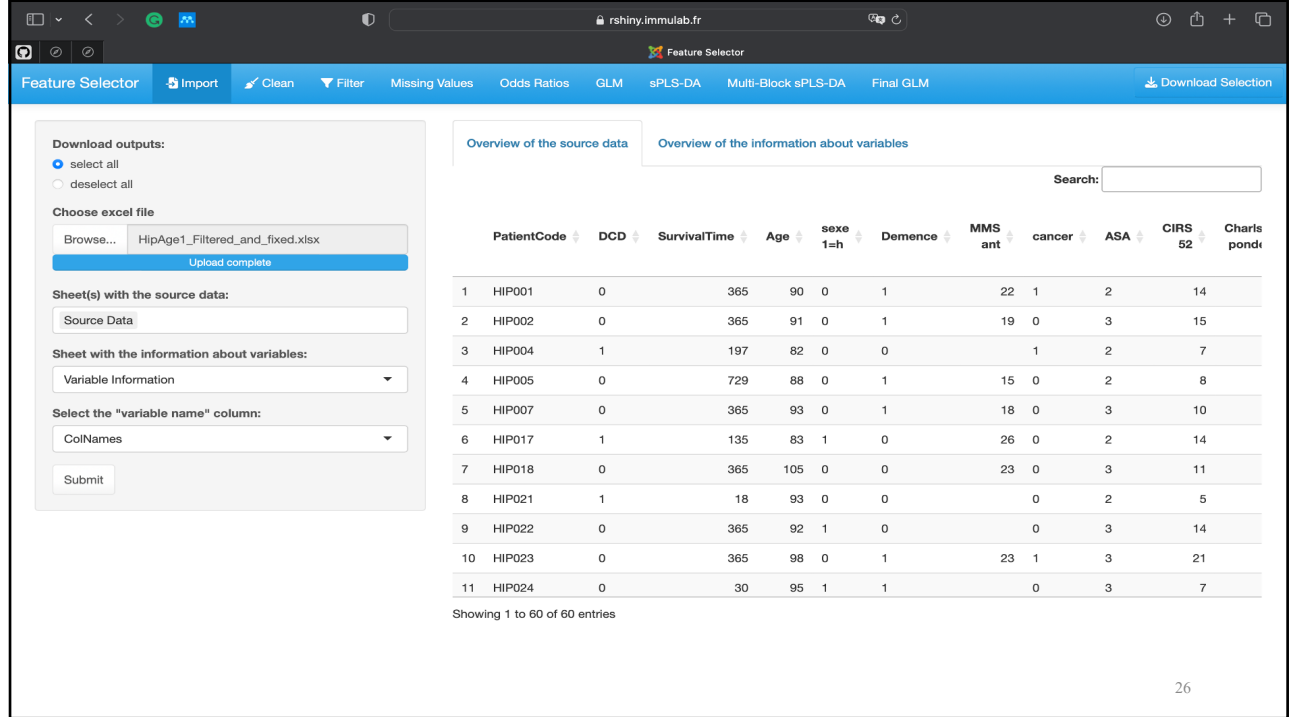

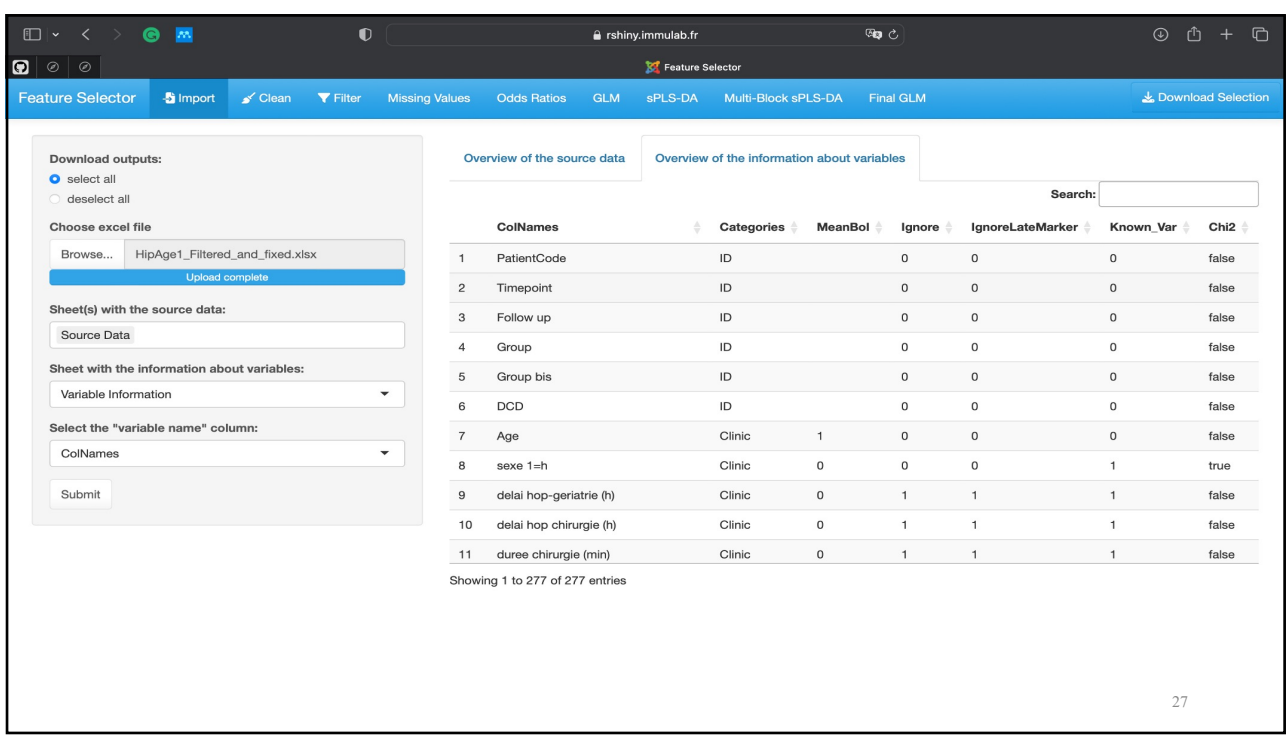

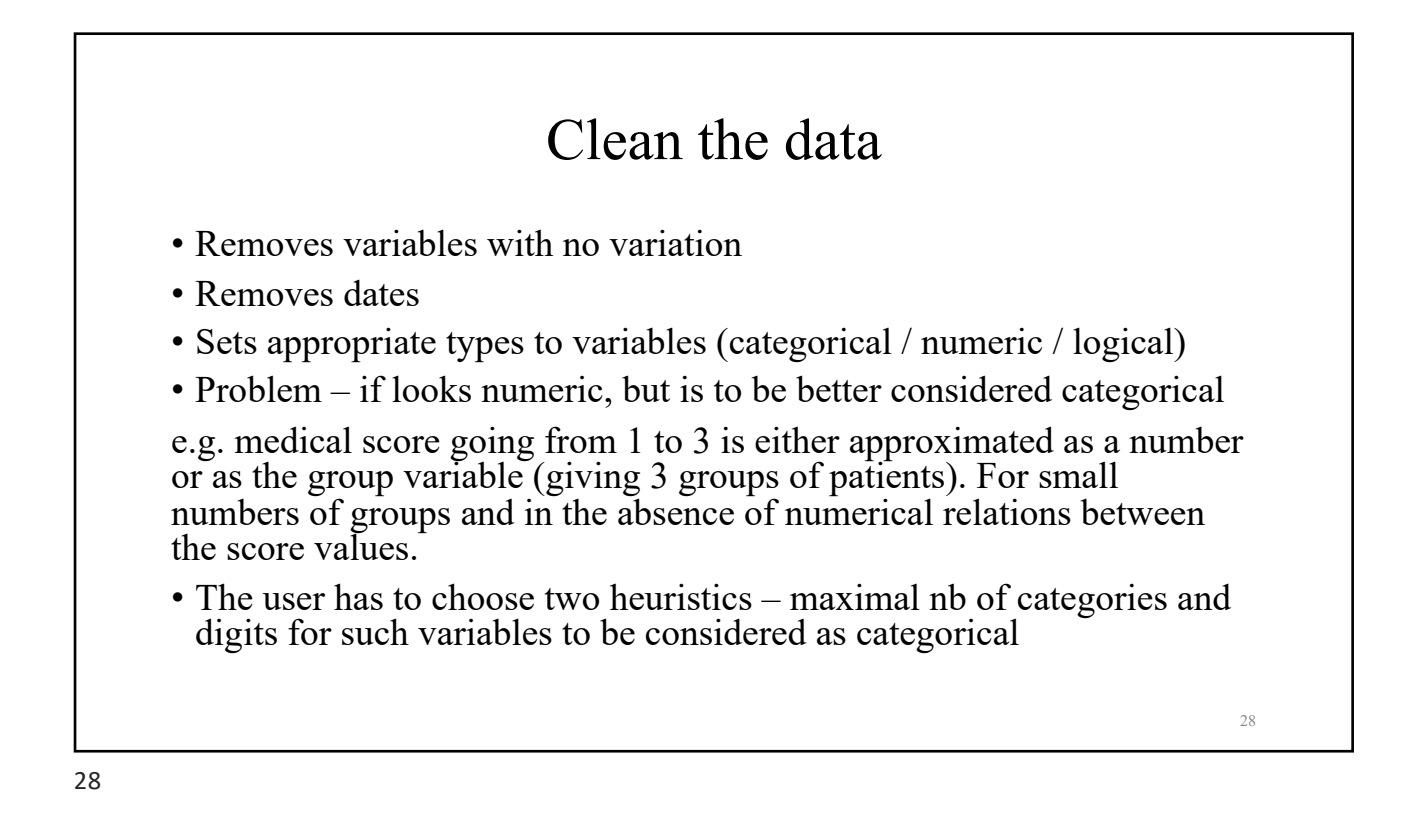

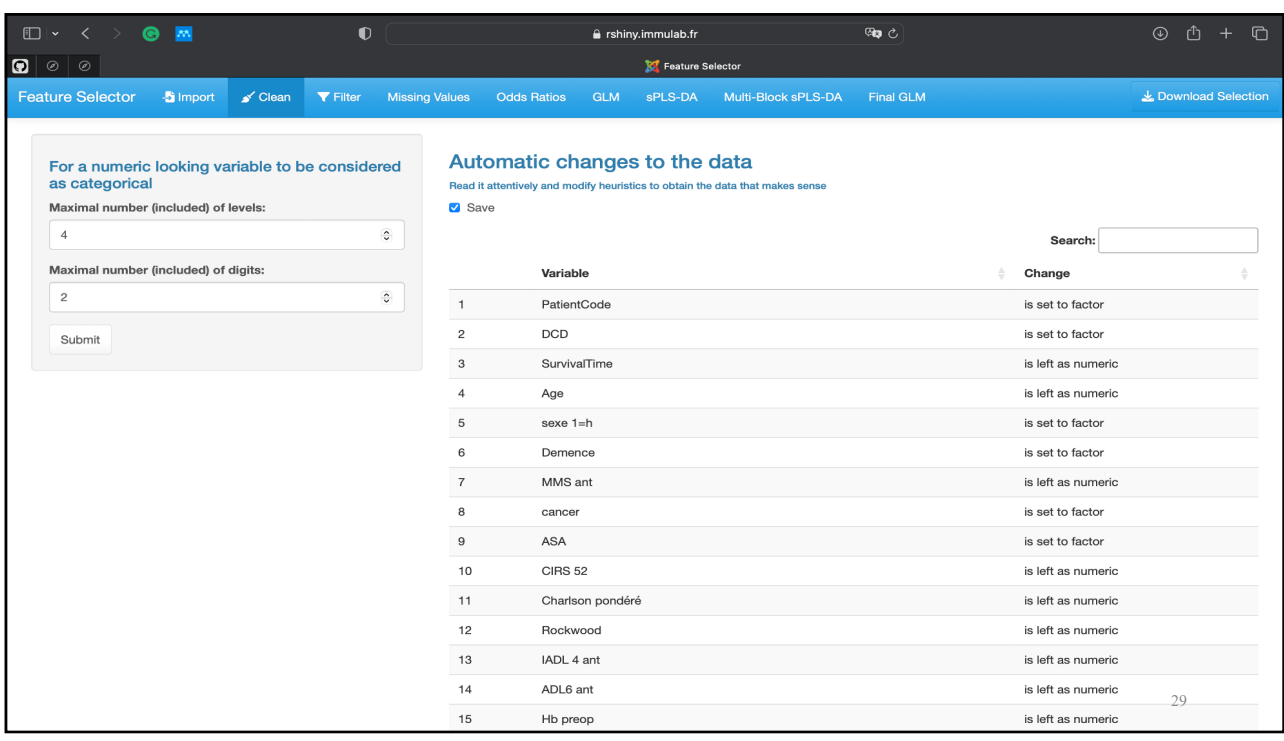

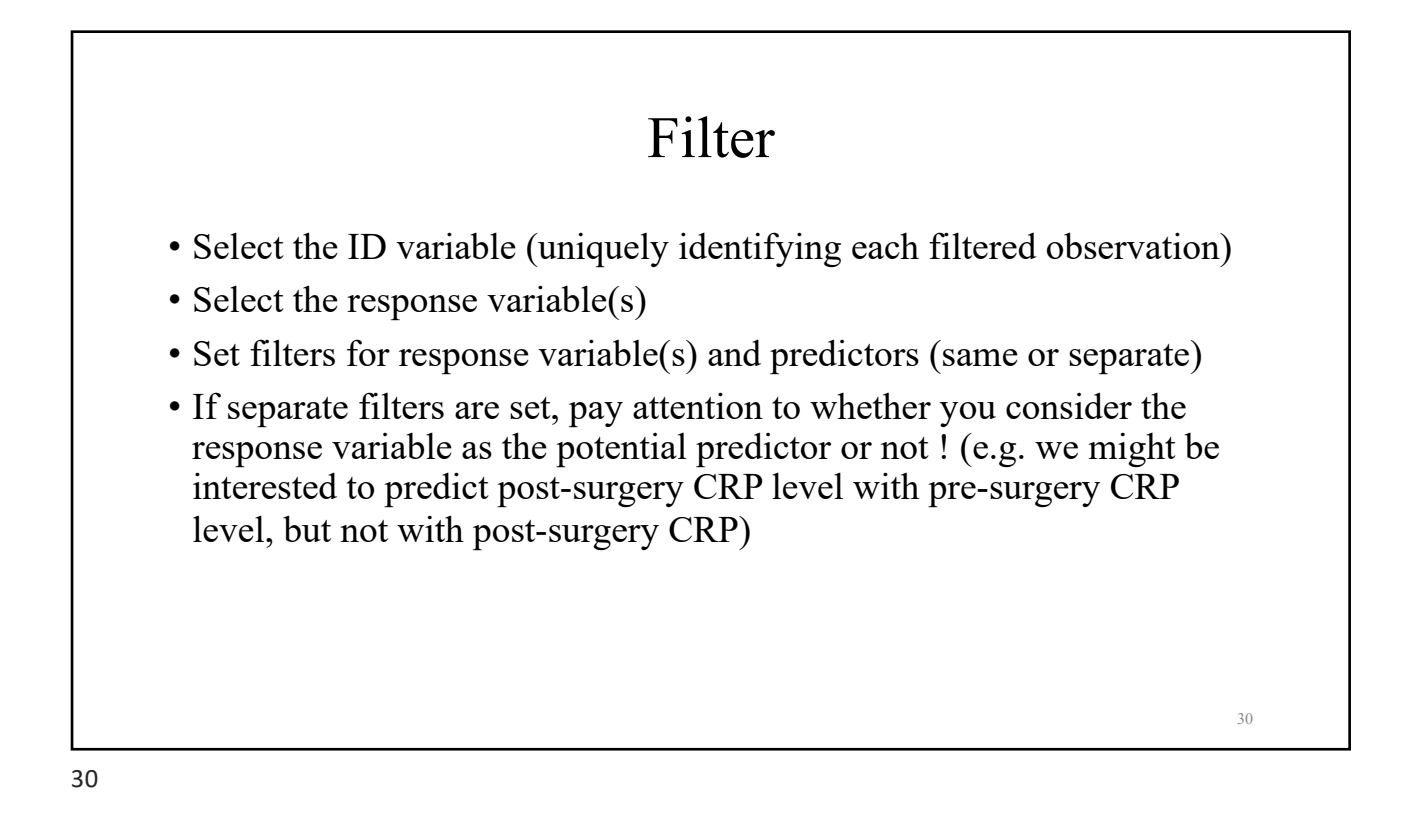

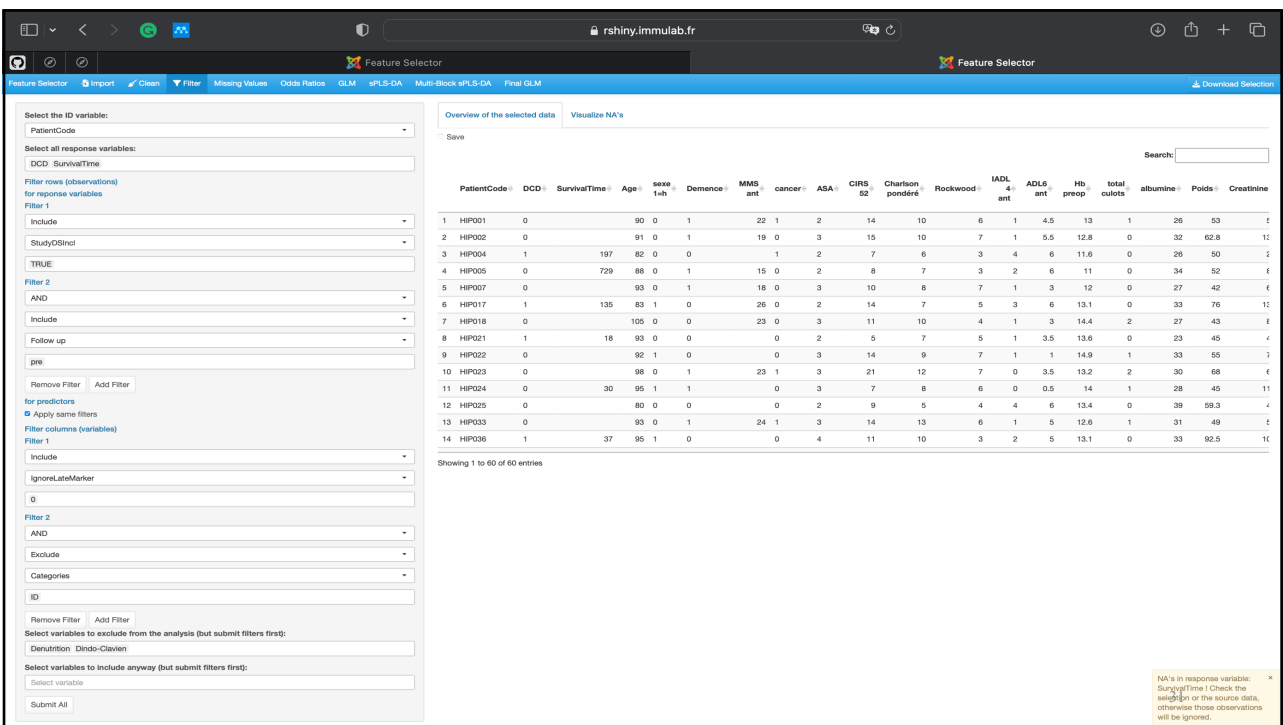

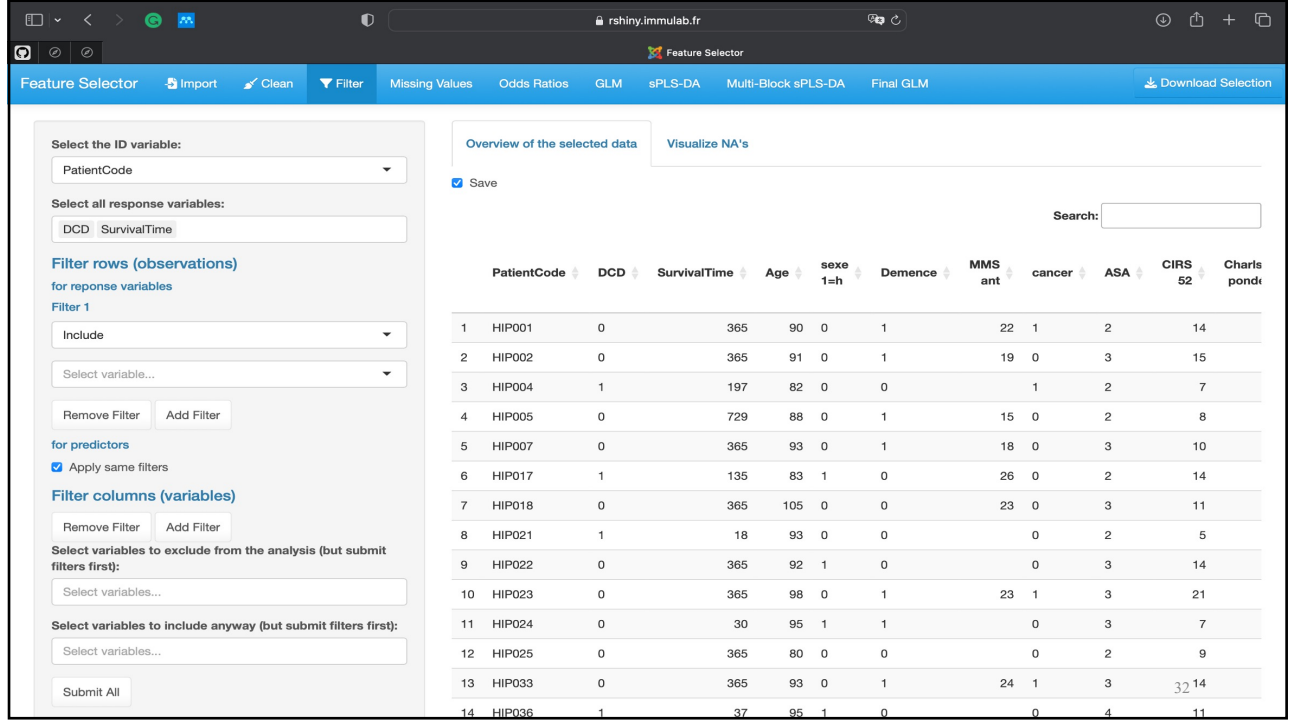

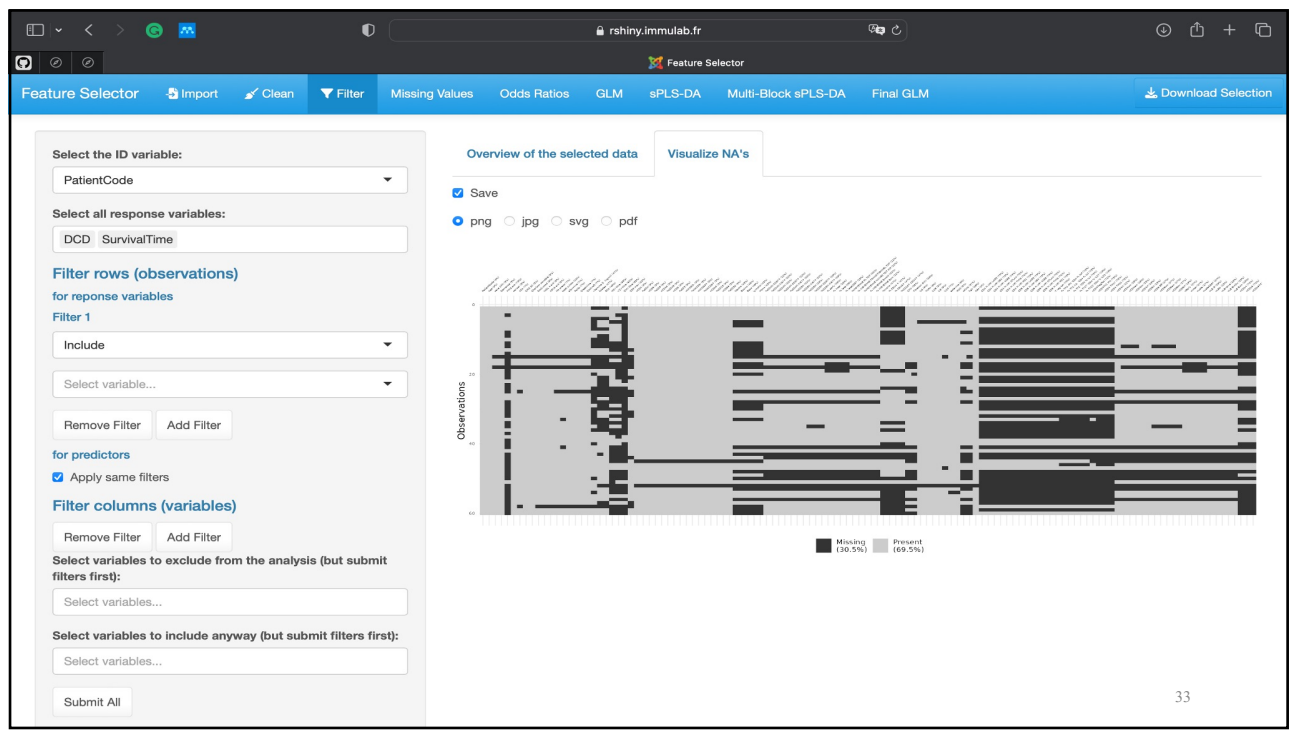

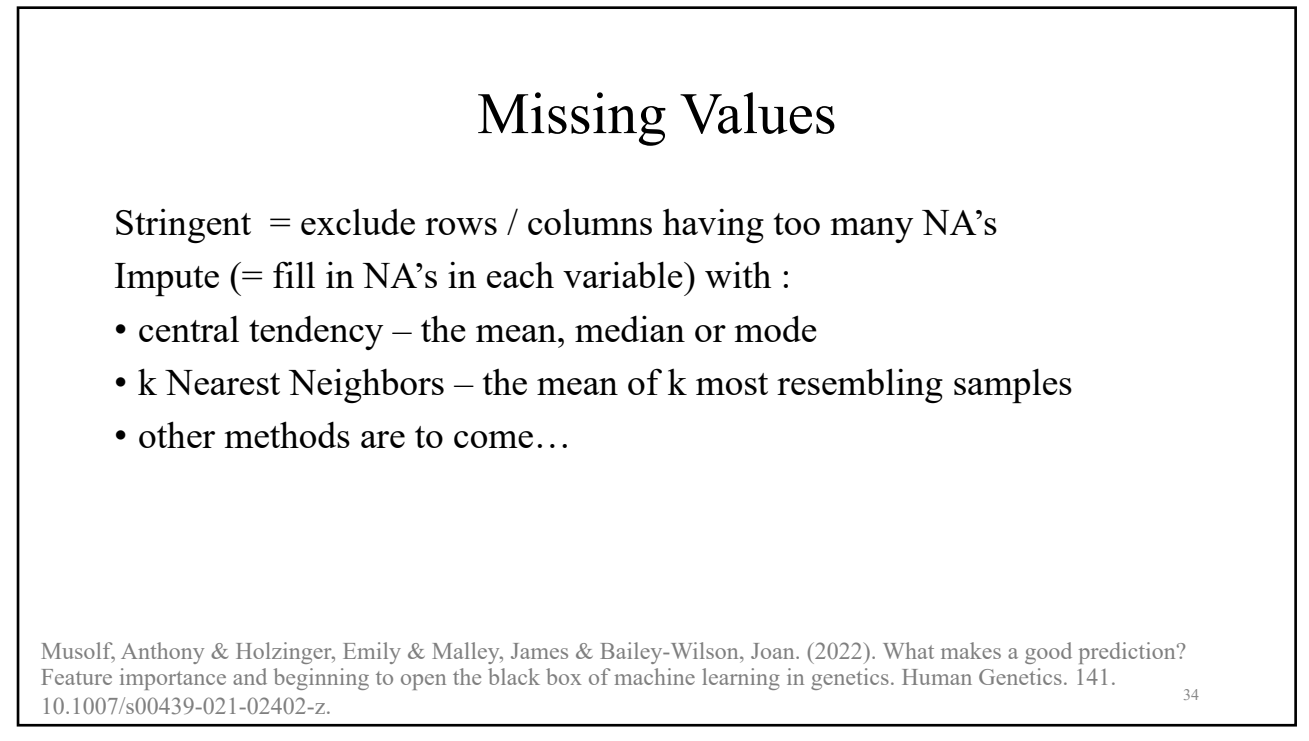

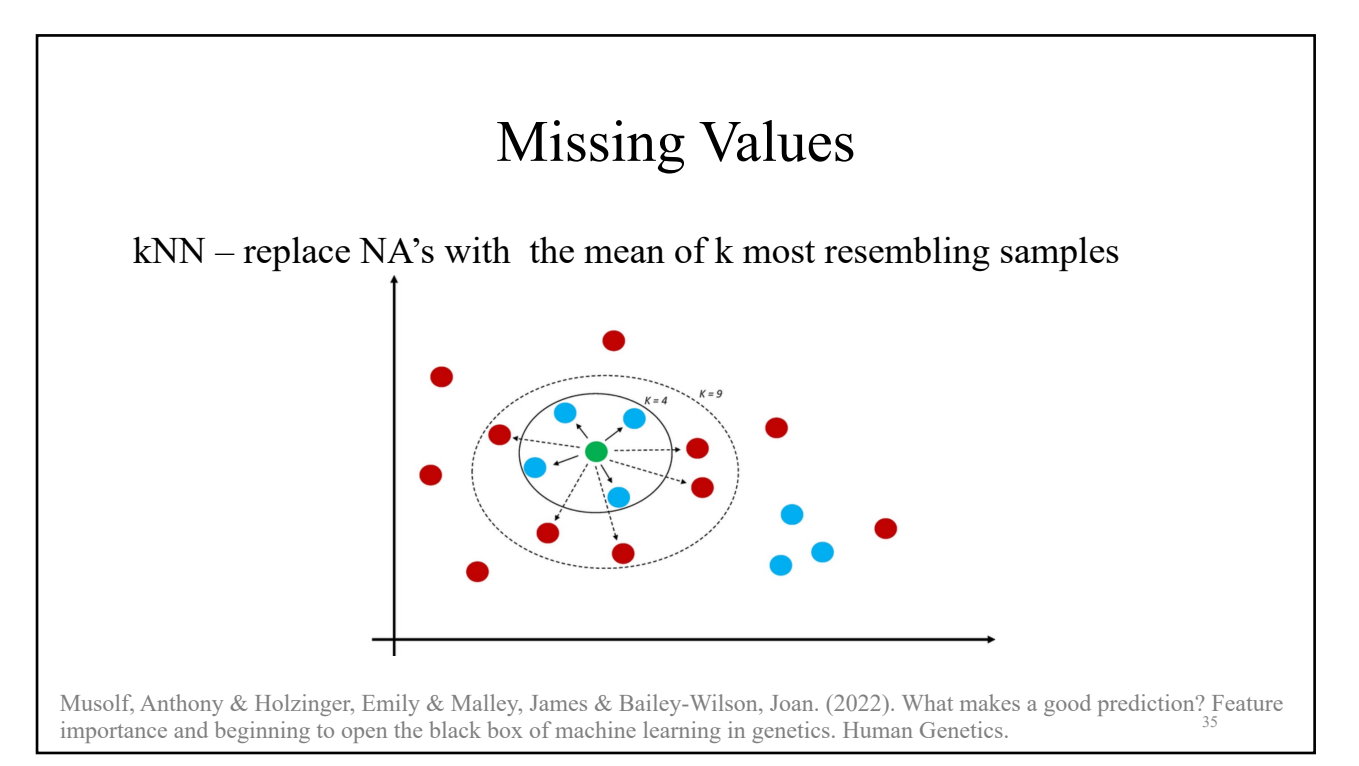

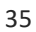

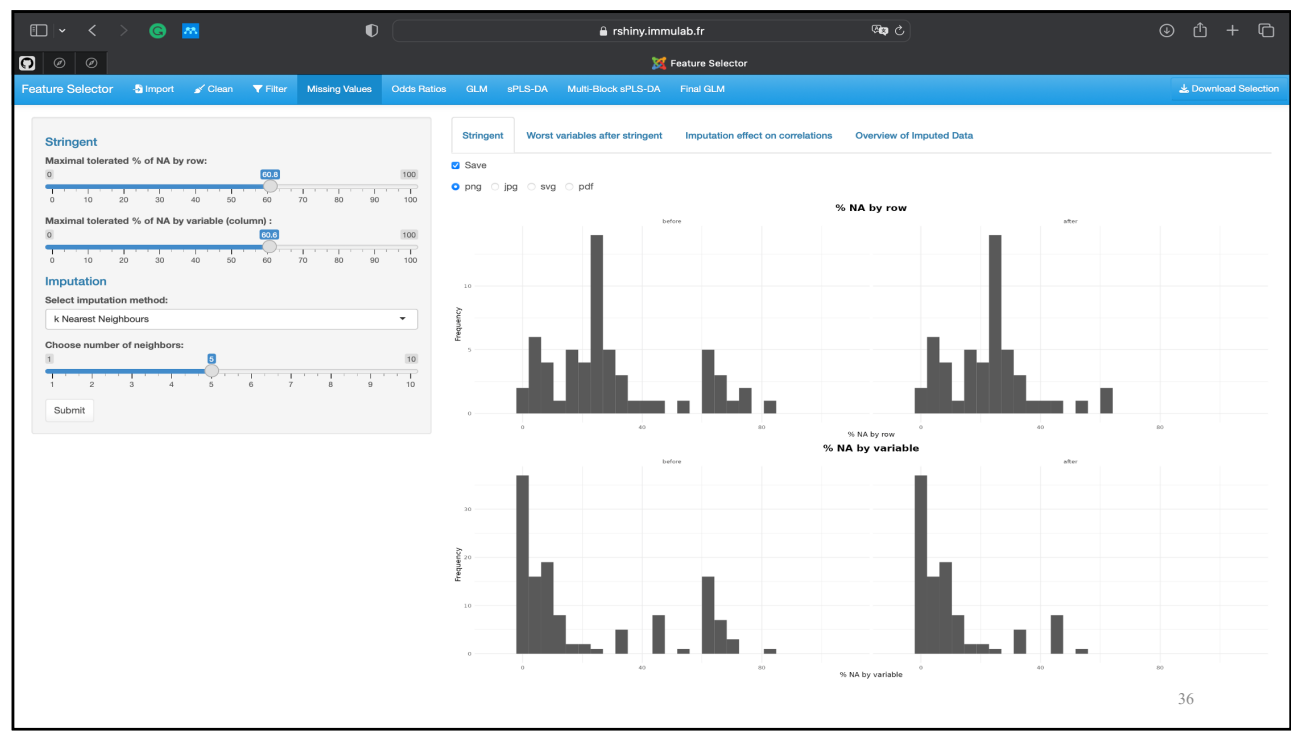

### 10/08/2024

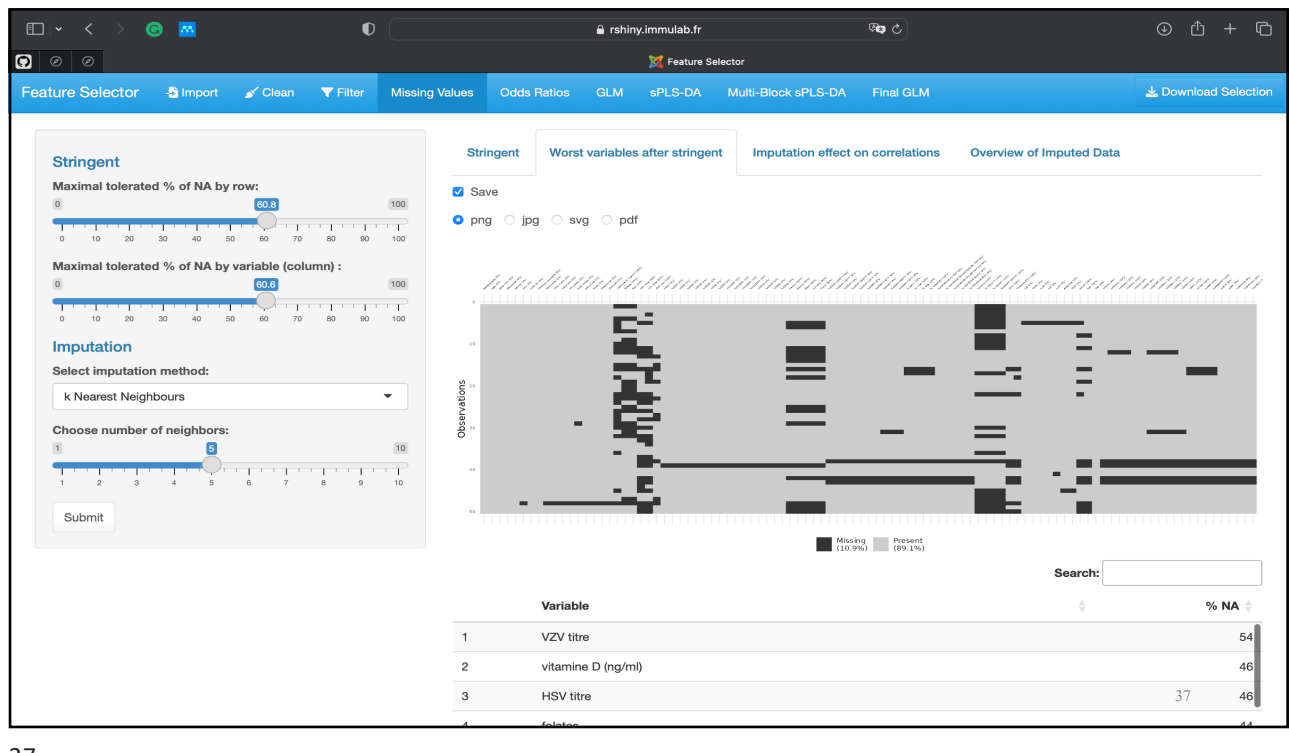

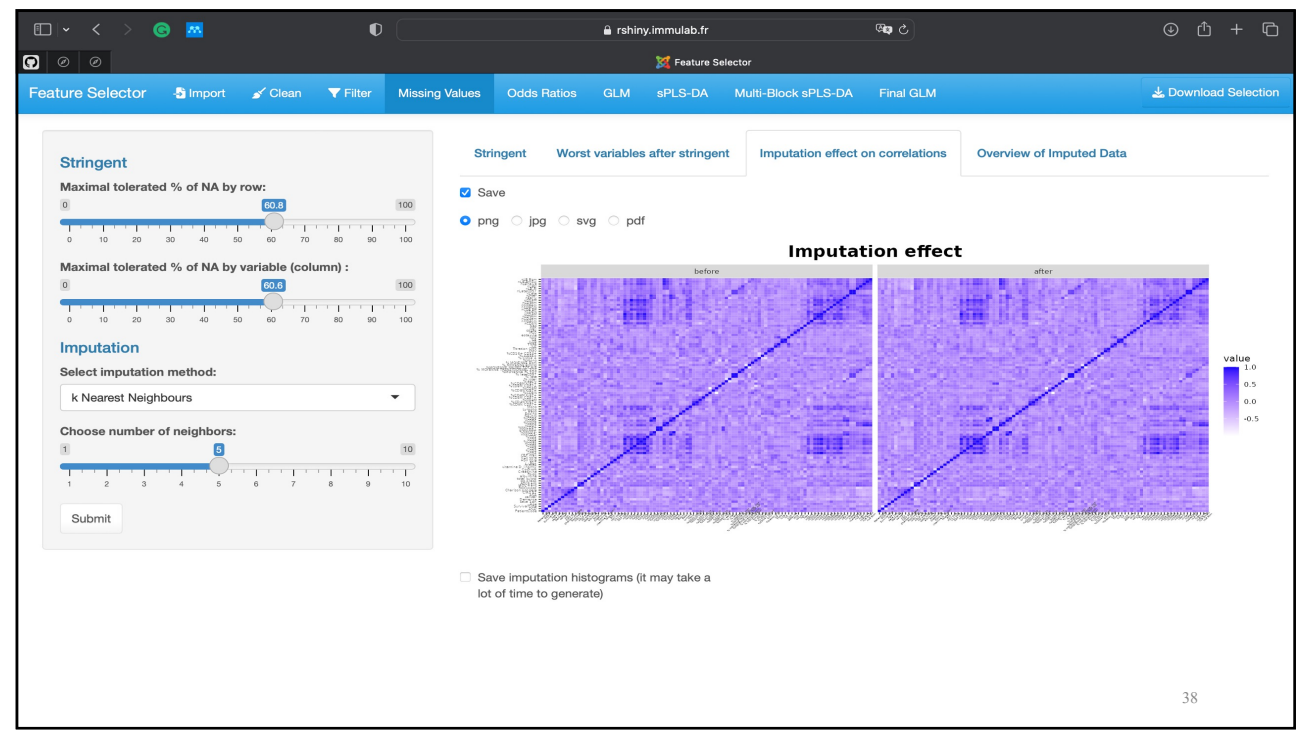

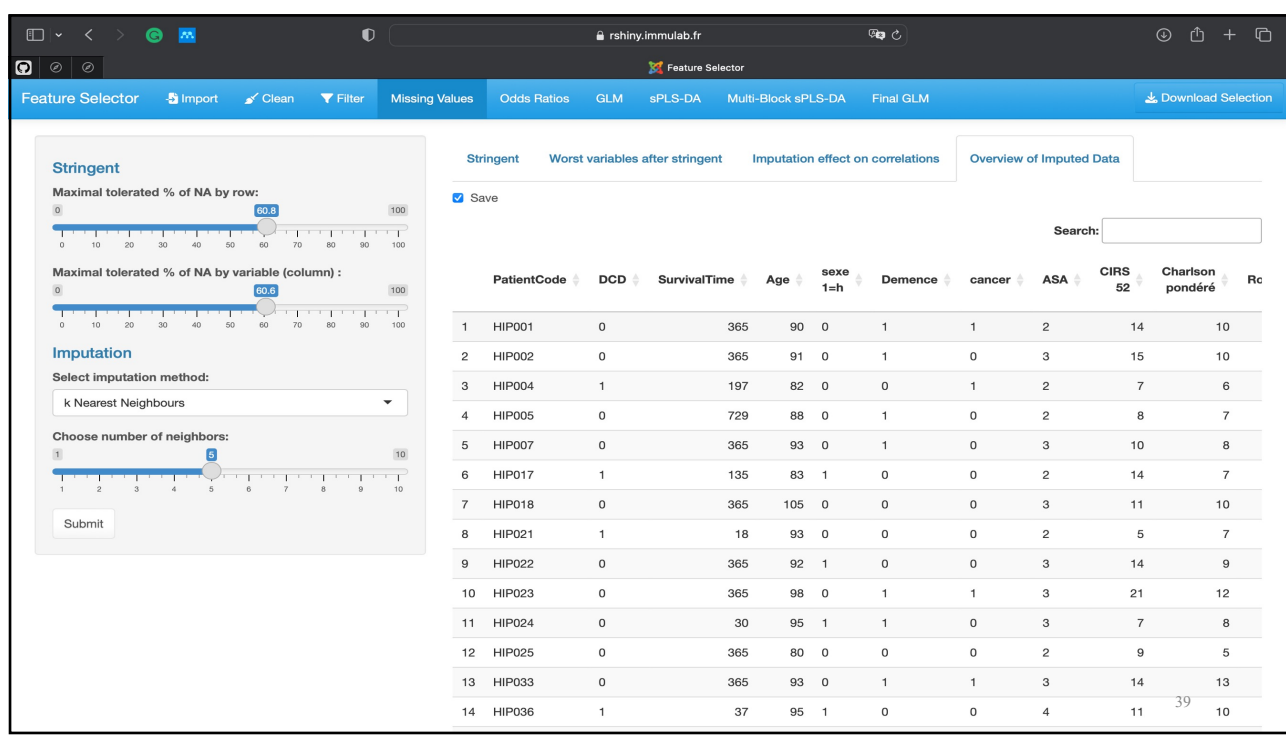

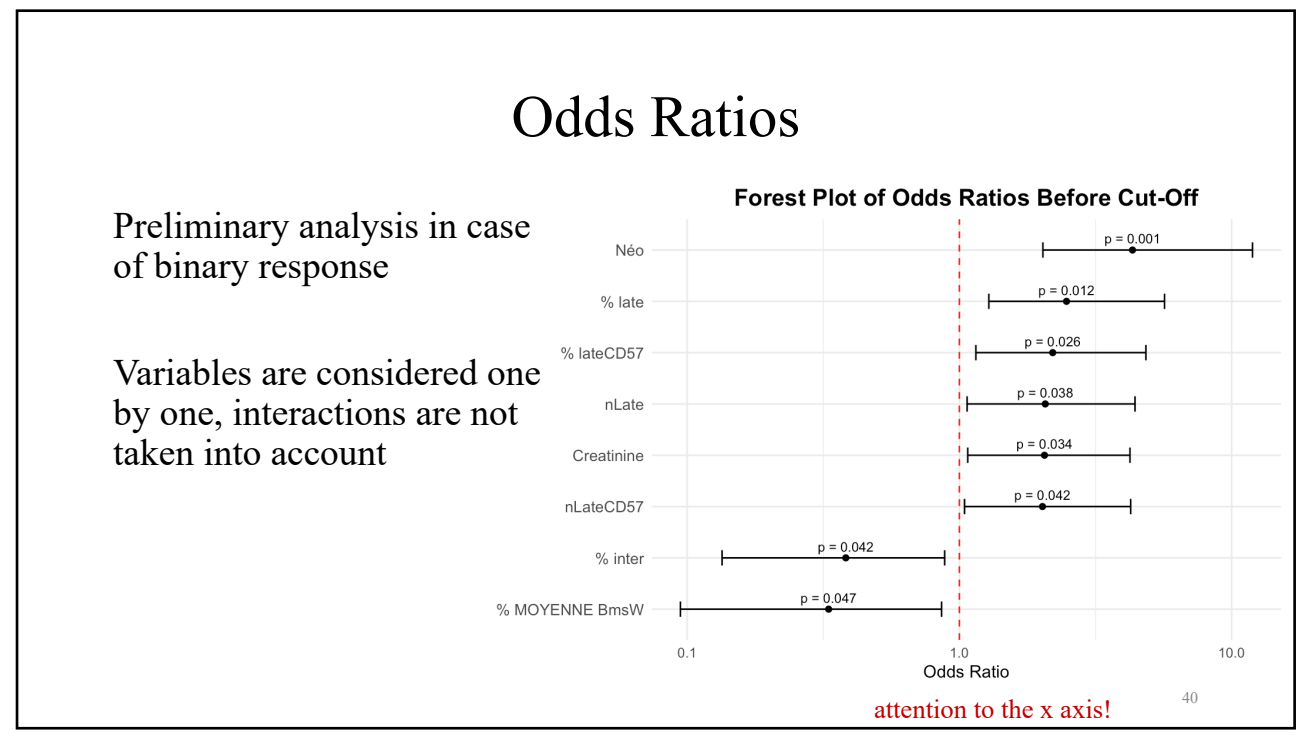

### 10/08/2024

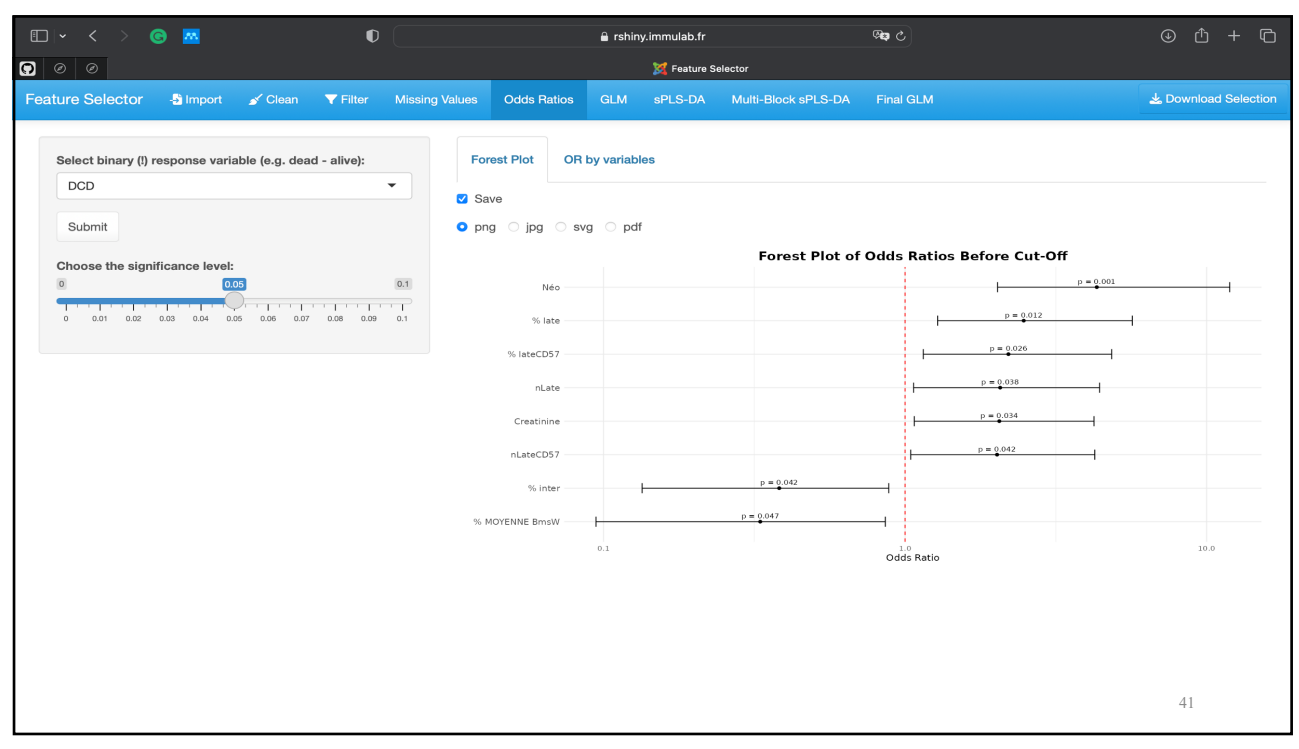

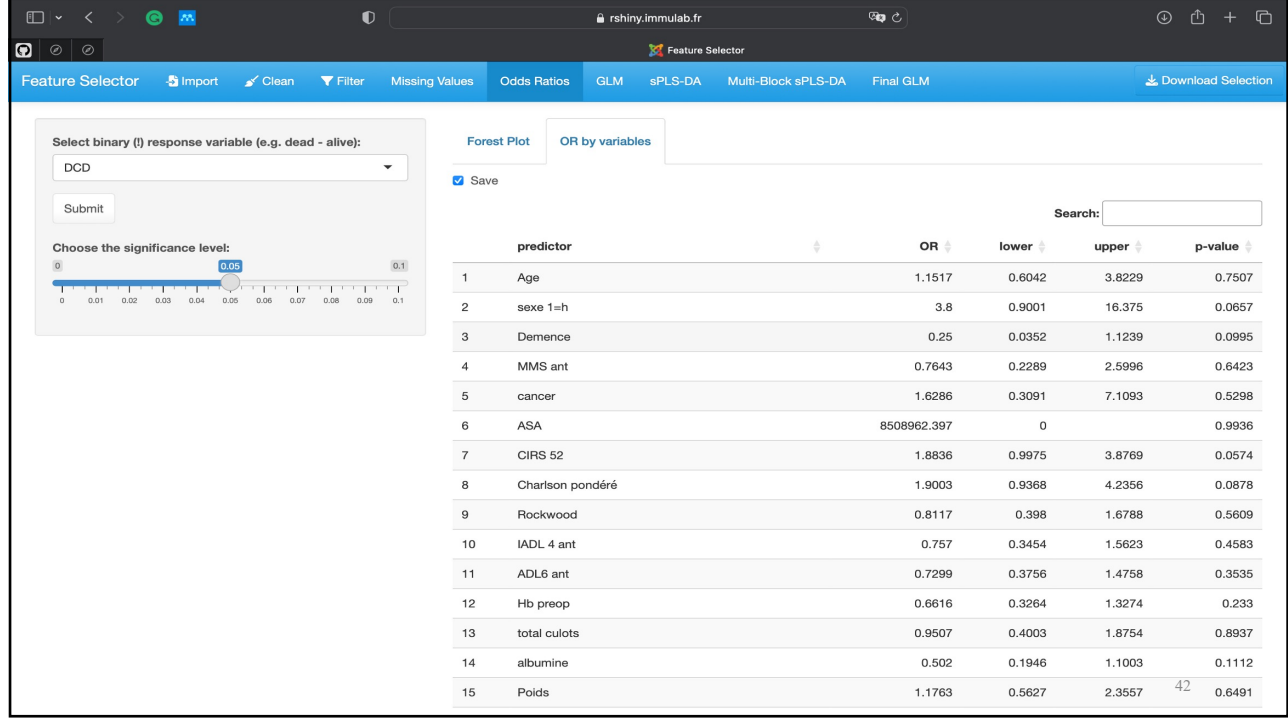

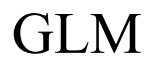

Multiple Regression models can predict :

- Linear numeric outcome
- Logistic binary outcome
- Cox Proportional Hazards model ( Survival analysis ) hazard function

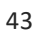

![](_page_21_Figure_7.jpeg)

![](_page_22_Figure_1.jpeg)

![](_page_22_Figure_2.jpeg)

## G**L**M Assumptions

Logistic regression:

• **linearity** of log-odds

• independence of observations

- no perfect multicollinearity
- large sample size

![](_page_23_Figure_8.jpeg)

![](_page_24_Figure_1.jpeg)

![](_page_24_Picture_3.jpeg)

![](_page_25_Figure_1.jpeg)

**If I repeat the experiment, will I get the same result?**

![](_page_25_Figure_4.jpeg)

![](_page_26_Figure_1.jpeg)

![](_page_26_Figure_2.jpeg)

#### 10/08/2024

![](_page_27_Picture_78.jpeg)

![](_page_27_Figure_3.jpeg)

![](_page_28_Picture_23.jpeg)

![](_page_28_Picture_24.jpeg)

![](_page_29_Figure_1.jpeg)

![](_page_29_Picture_2.jpeg)

![](_page_30_Figure_1.jpeg)

![](_page_30_Picture_2.jpeg)

#### 10/08/2024

![](_page_31_Figure_1.jpeg)

![](_page_31_Figure_3.jpeg)

![](_page_32_Figure_1.jpeg)

![](_page_32_Figure_3.jpeg)

![](_page_33_Figure_1.jpeg)

![](_page_33_Figure_2.jpeg)

![](_page_33_Figure_3.jpeg)

![](_page_34_Figure_1.jpeg)

![](_page_34_Figure_3.jpeg)

![](_page_35_Figure_1.jpeg)

![](_page_35_Picture_58.jpeg)

![](_page_36_Figure_1.jpeg)

![](_page_36_Figure_3.jpeg)

![](_page_37_Figure_1.jpeg)

![](_page_37_Figure_3.jpeg)

![](_page_38_Figure_1.jpeg)

![](_page_38_Figure_2.jpeg)

![](_page_38_Figure_3.jpeg)

![](_page_39_Figure_1.jpeg)

![](_page_39_Figure_3.jpeg)

![](_page_40_Figure_1.jpeg)

![](_page_40_Figure_3.jpeg)

![](_page_41_Figure_1.jpeg)

![](_page_41_Figure_2.jpeg)

![](_page_41_Figure_3.jpeg)

### 10/08/2024

![](_page_42_Picture_23.jpeg)

![](_page_42_Picture_24.jpeg)

#### 10/08/2024

![](_page_43_Picture_53.jpeg)

![](_page_43_Picture_3.jpeg)

![](_page_44_Figure_1.jpeg)

![](_page_44_Figure_3.jpeg)

![](_page_45_Figure_1.jpeg)

![](_page_45_Figure_3.jpeg)

![](_page_46_Figure_1.jpeg)

![](_page_46_Figure_2.jpeg)

![](_page_47_Figure_1.jpeg)

![](_page_47_Figure_3.jpeg)

![](_page_48_Figure_1.jpeg)

![](_page_48_Picture_26.jpeg)

100

### Perspectives

- Other imputation methods
- Basic visualization (e.g. boxplots)
- Interactive KM / Cox curves
- Set seed to reproduce randomness
- User-friendly tooltips and help windows

99

# Let's try the app!

*https://www.immulab.fr/cms/index.php/team/tools/lab-tools/feature-selector*